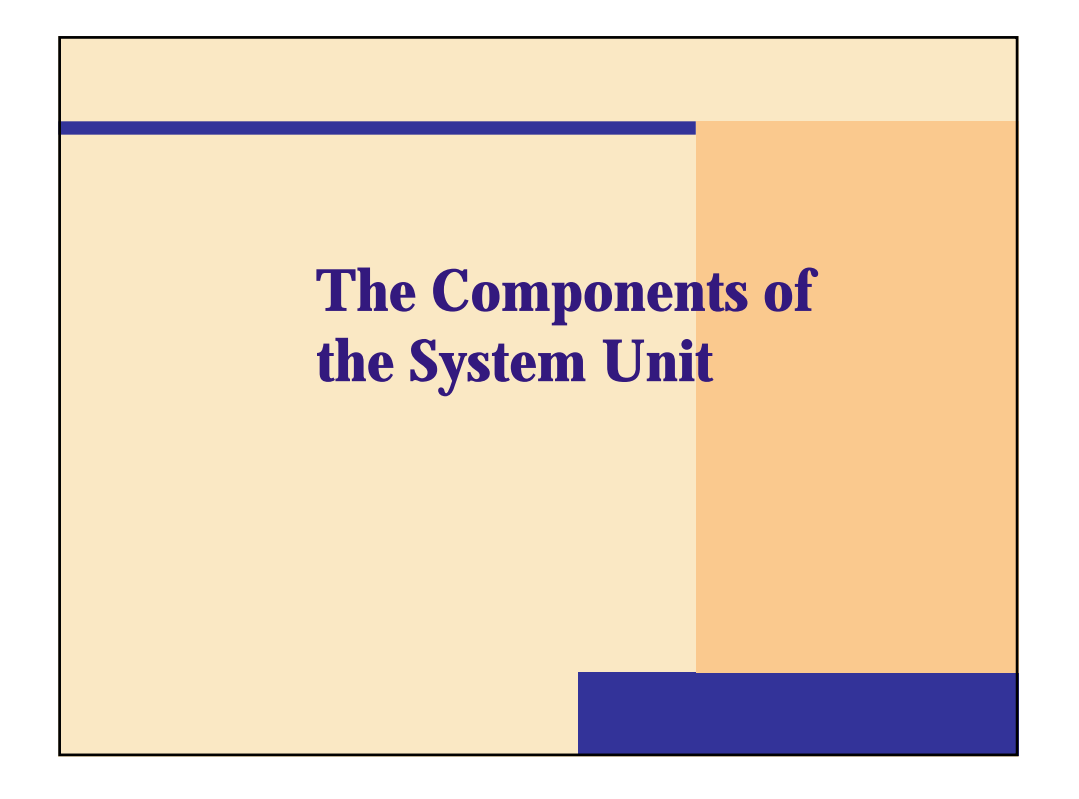

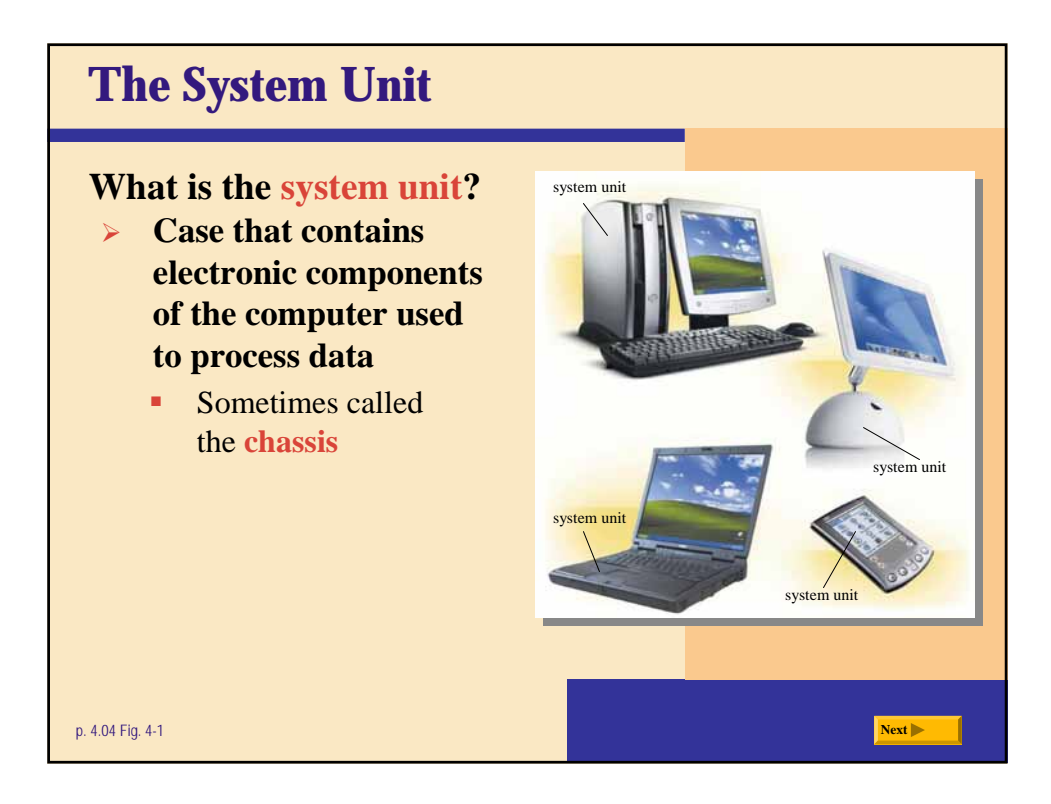

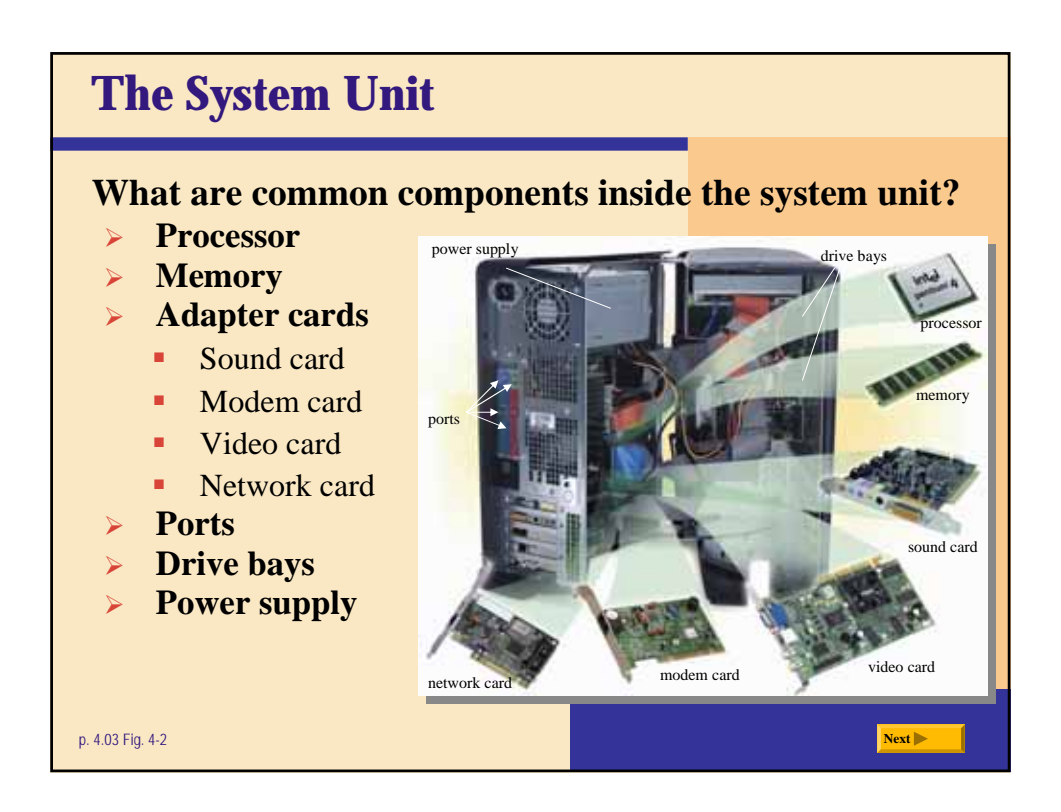

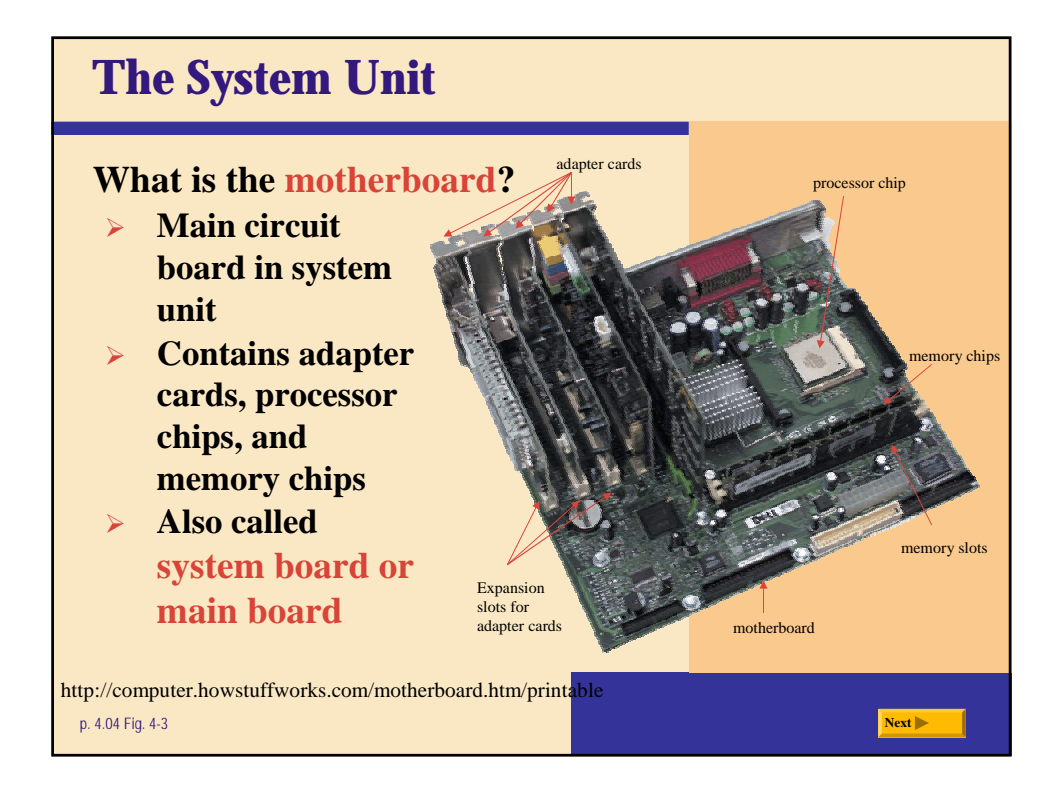

## **Background**

- **The original IBM PC contained the original PC motherboard. In this design, which premiered in 1982, the motherboard itself was a large printed circuit card that contained the 8088 microprocessor, the BIOS, sockets for the CPU's RAM and a collection of slots that auxiliary cards could plug into. If you wanted to add a floppy disk drive or a parallel port or a joystick, you bought a separate card and plugged it into one of the slots. This approach was pioneered in the mass market by the Apple II machine. By making it easy to add cards, Apple and IBM accomplished two huge things:**
- **1. They made it easy to add new features to the machine over time.**
- **2. They opened the computer to creative opportunities for third-party vendors.**

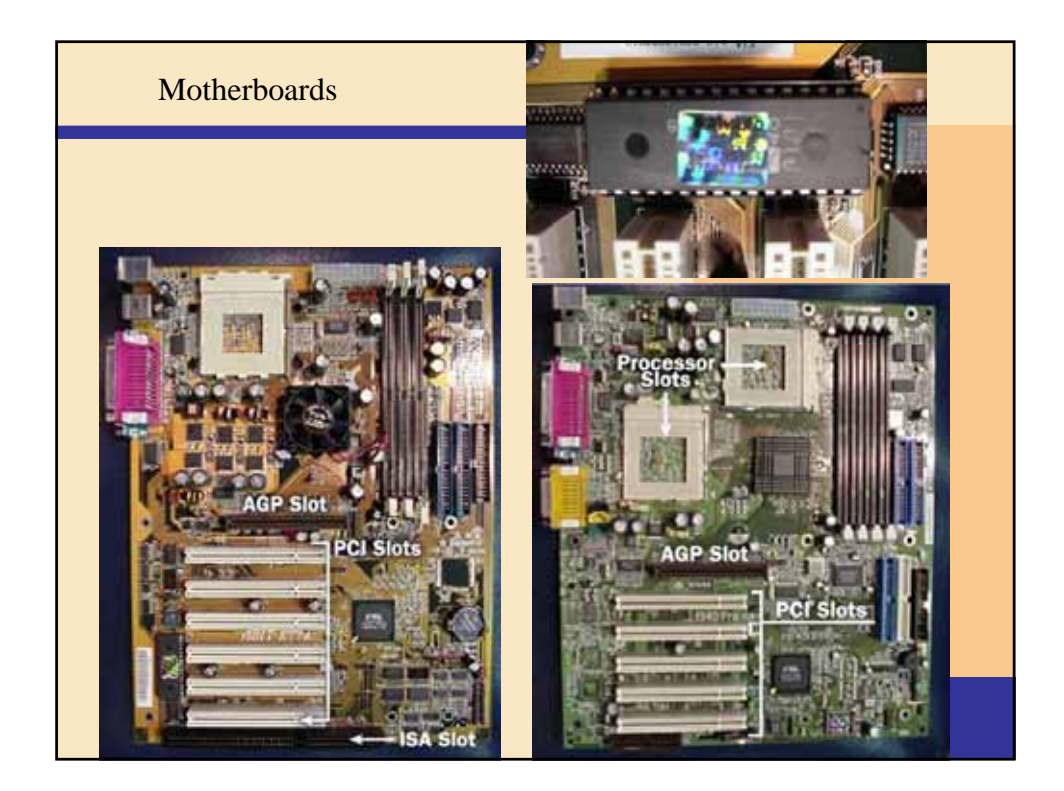

## **Data Bus Width**

**Modern Pentium class motherboards have a data bus with 64 bits. That is the width of the data highway that goes in and out of the processor. The Pentium processors, however, do use 32-bit registers to handle 32-bit instructions.** 

**Bus speeds and widths have increased due to faster processors and the needs of multimedia applications. Typical bus names and widths are:** 

- **1. Industry Standard Architecture (ISA) 8 or 16 bits**
- **2. Peripheral Component Interconnect (PCI) 32 or 64 bits**
- **3. Accelerated Graphics Port (AGP ) 32 bits**

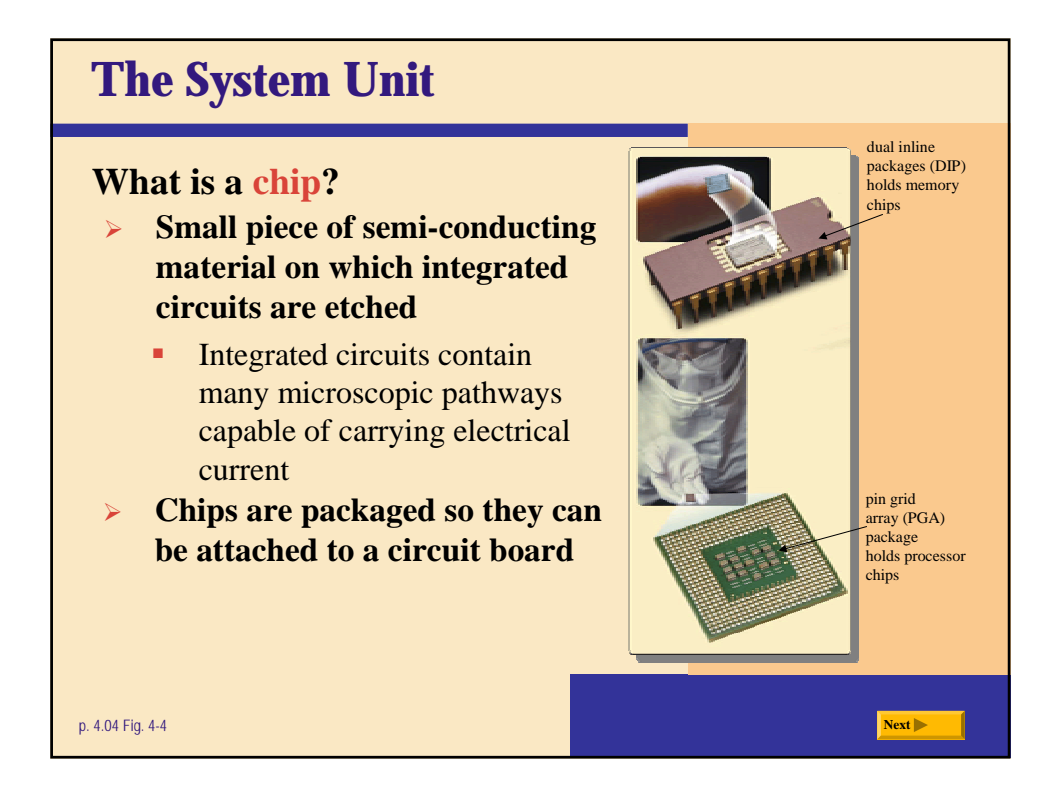

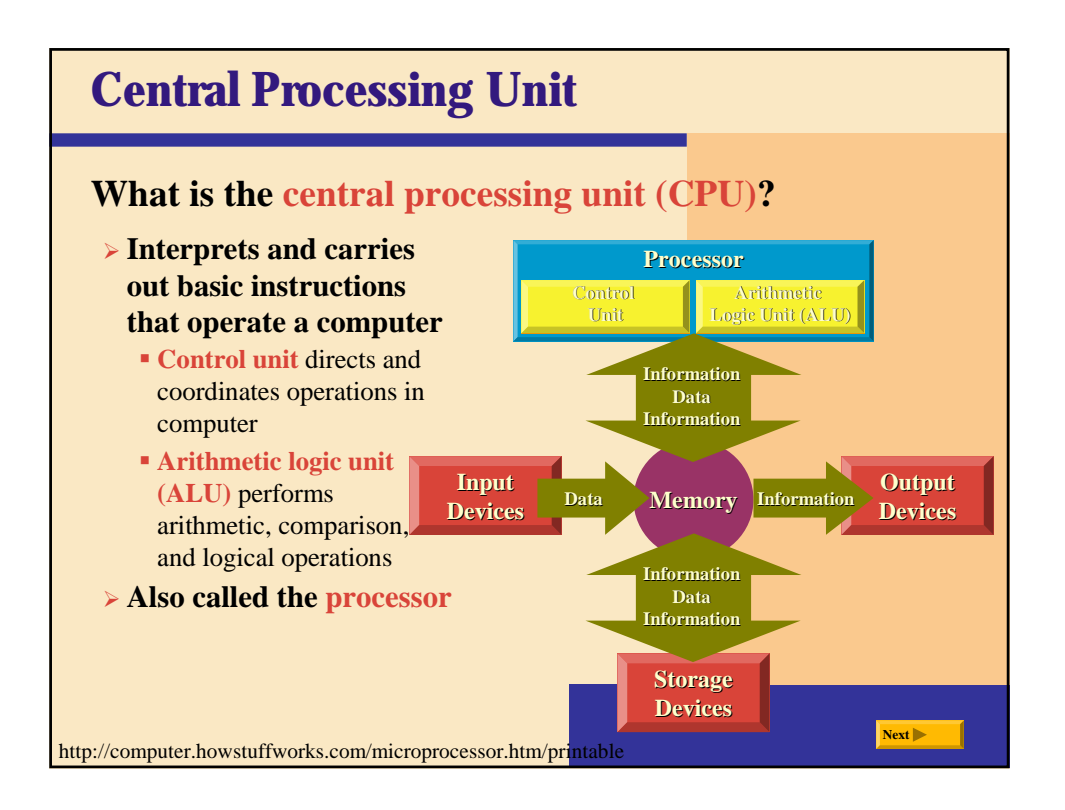

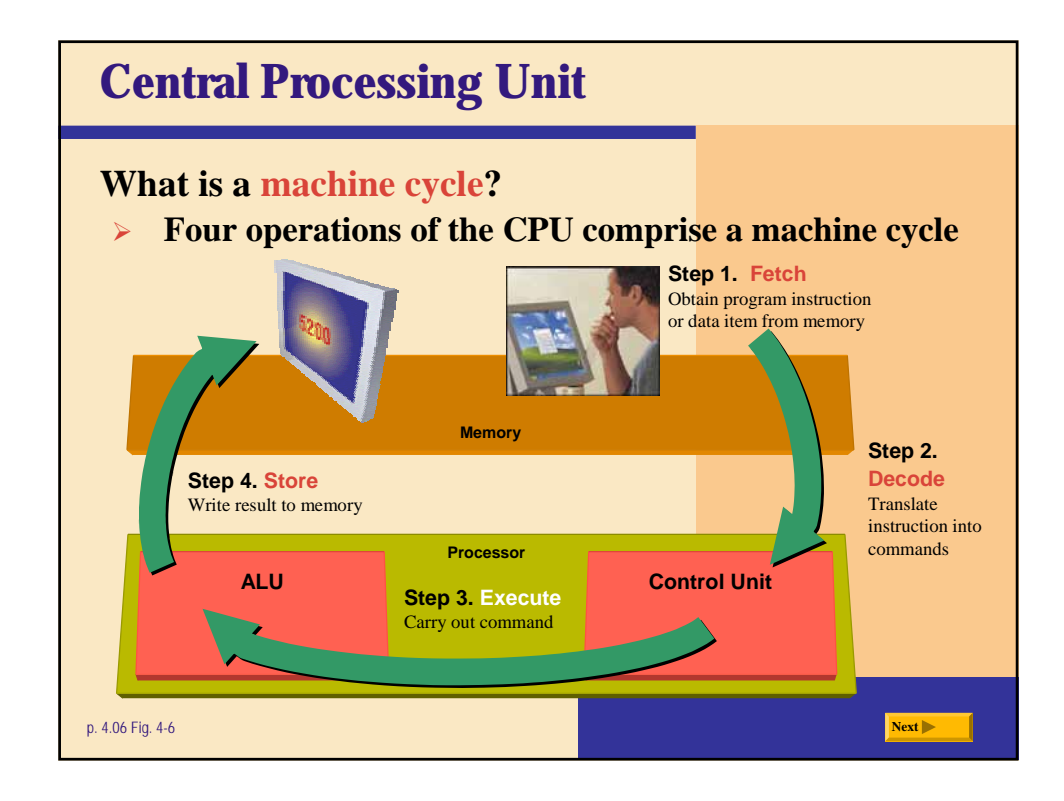

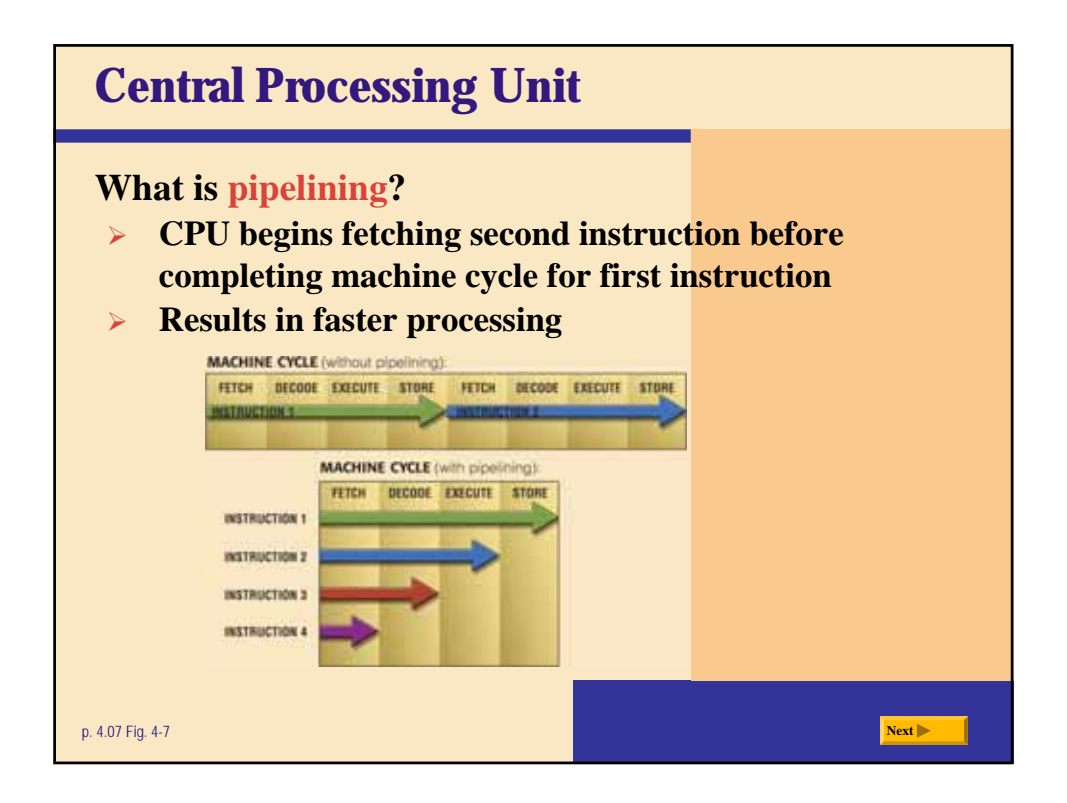

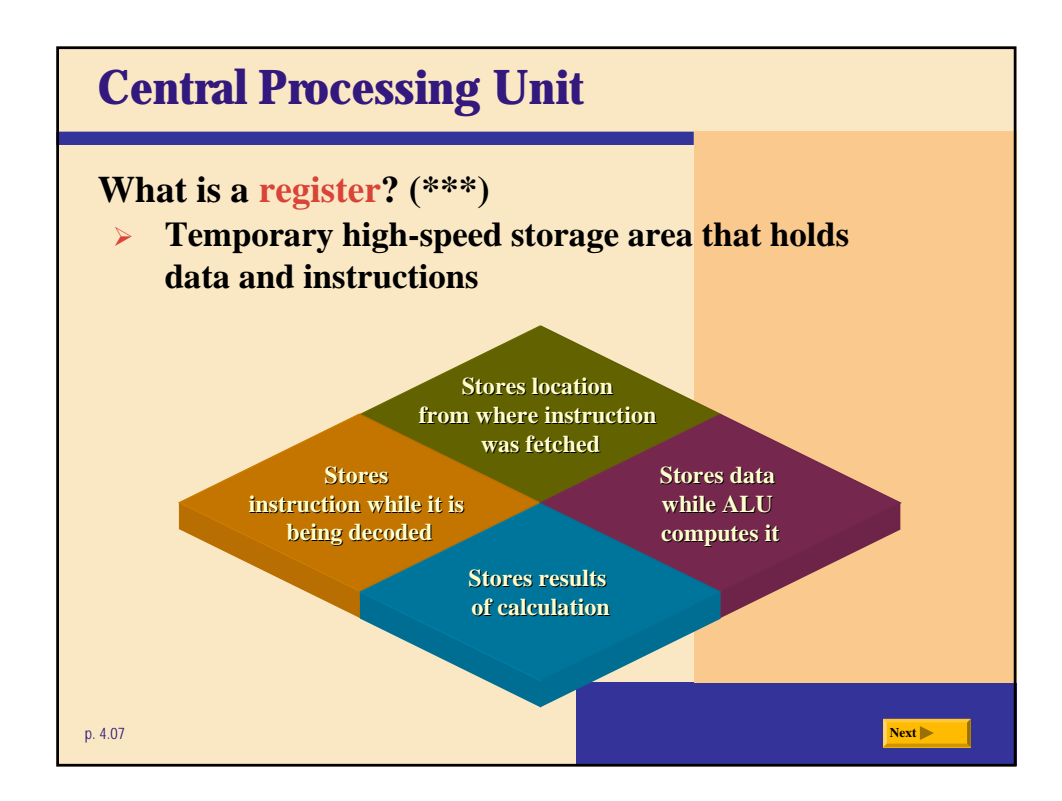

## **Chipsets**

**Chipsets provide the support for the processor chip on the motherboard. The chipset is the heart of the computer since it controls and determines how fast and which type of processor, memory, and slots are used. Another chip on the motherboard is called the Super I/O controller. Its main function is to control the floppy disk drive, keyboard, mouse, serial and printer ports. Check out PCGuide's Super I/O Controller Functions to learn more.** 

**Recent motherboard designs include additional chips to support USB, sound card, video adapter, computer host and network adapter. These chips save the cost of an adapter slot.** 

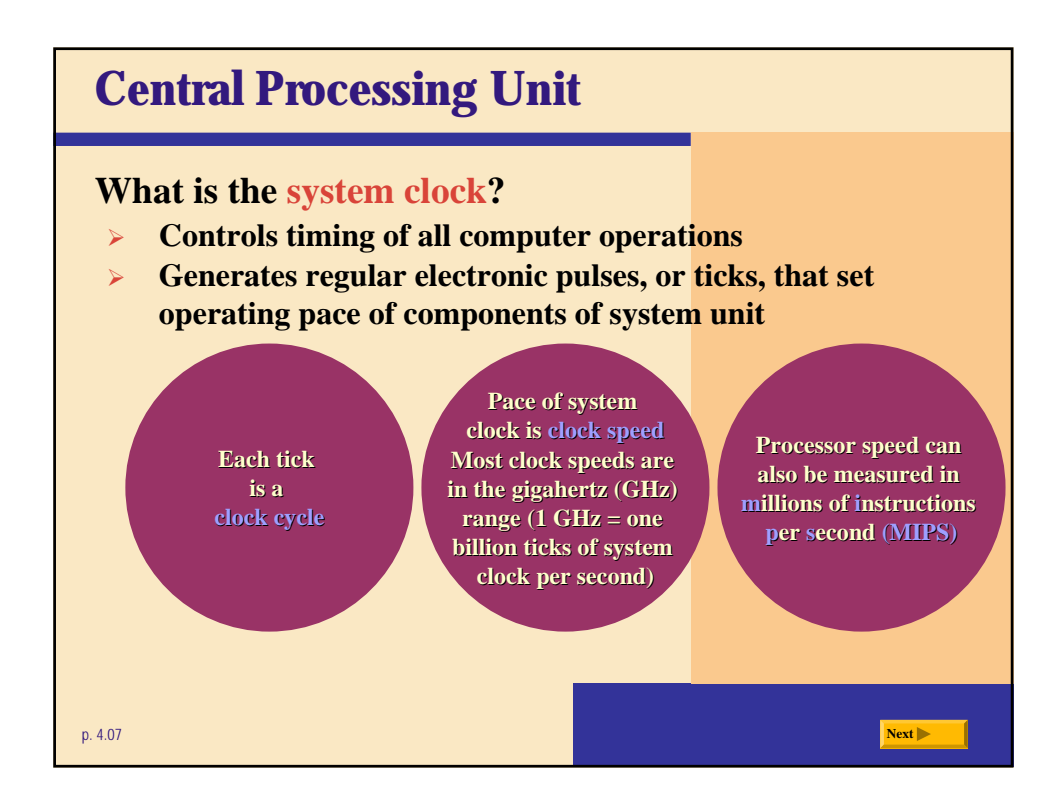

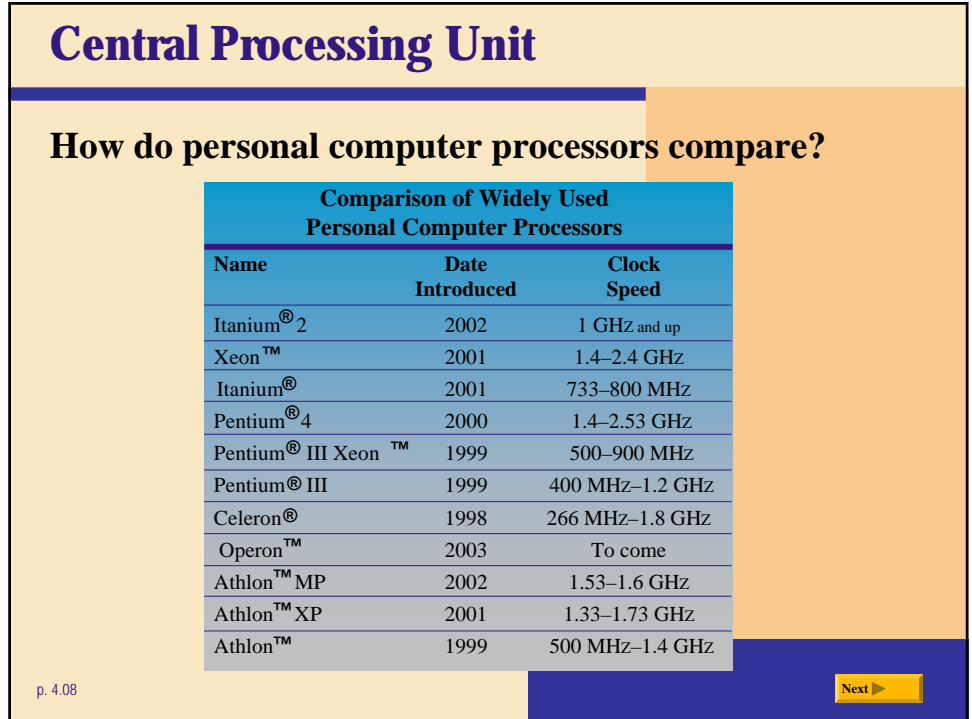

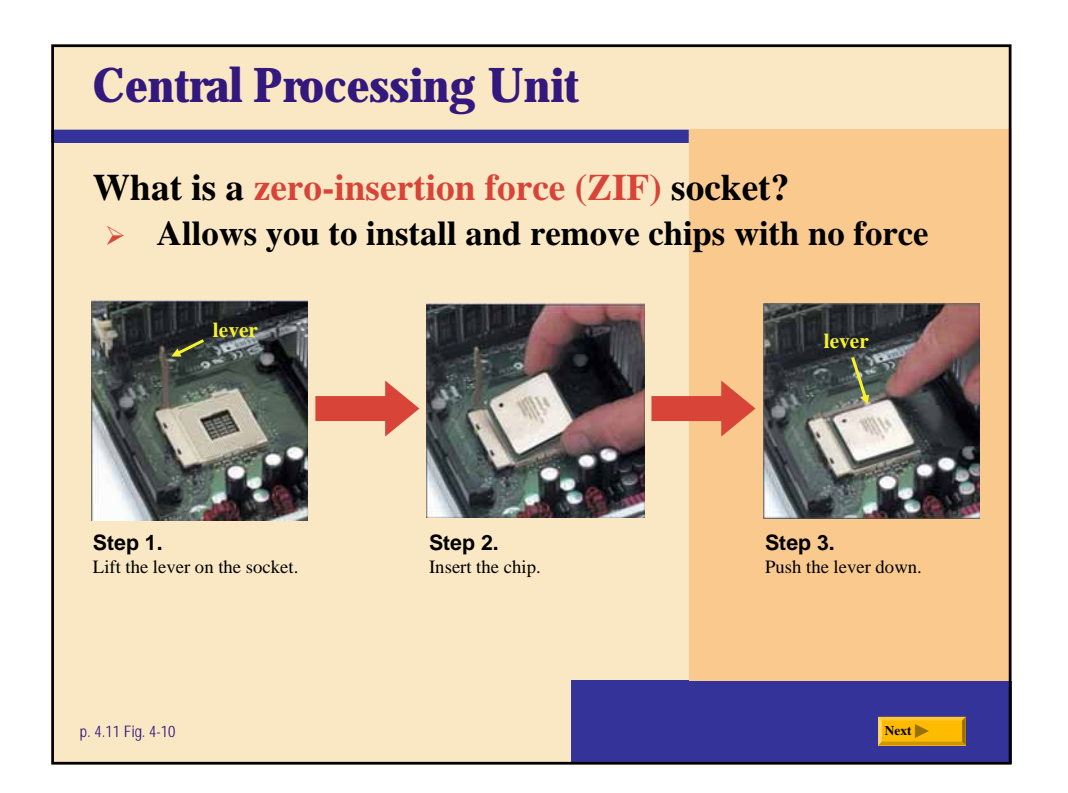

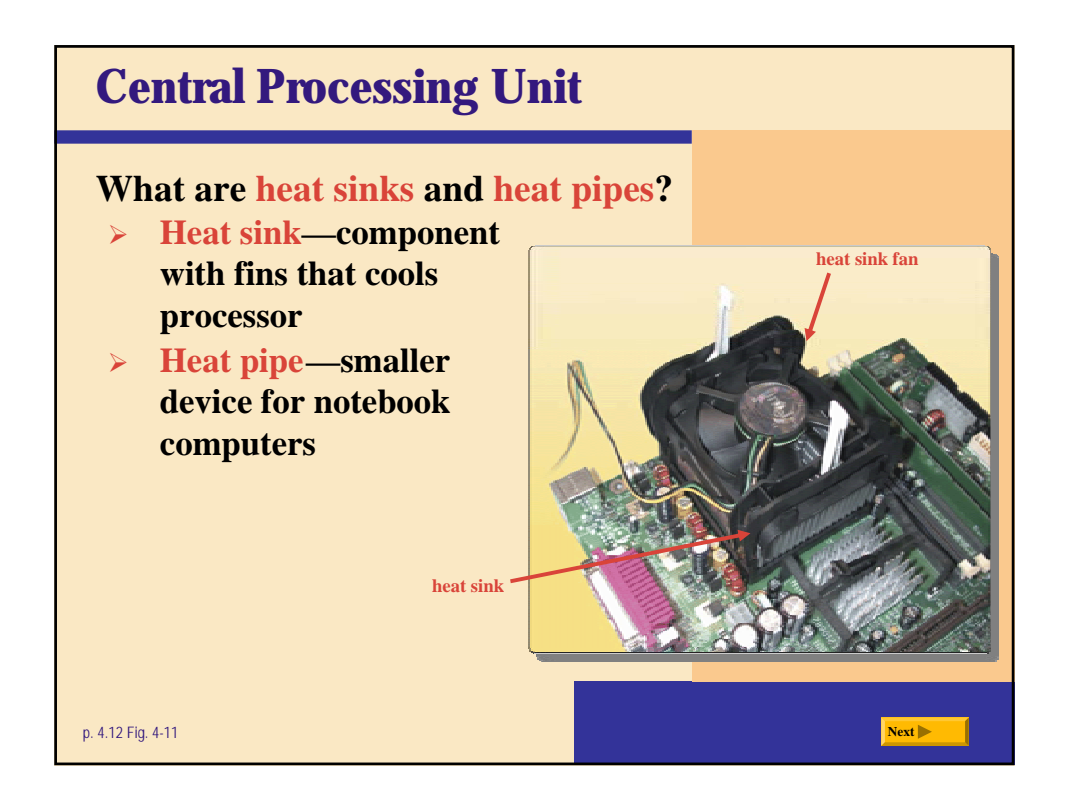

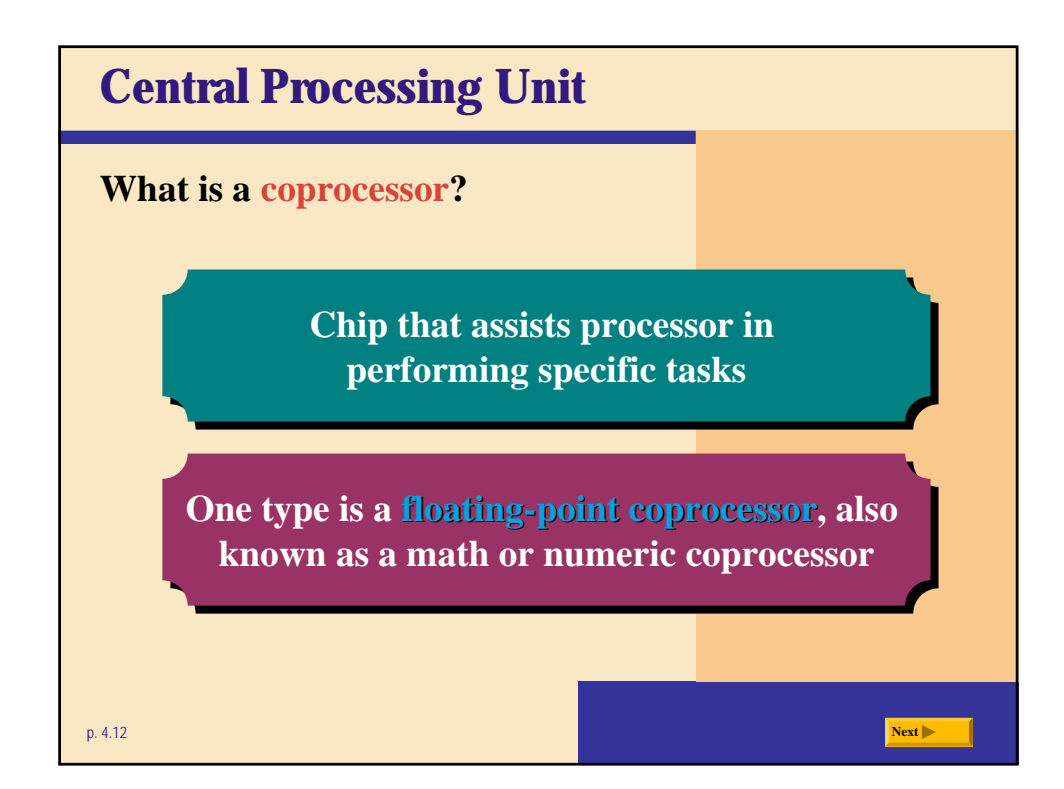

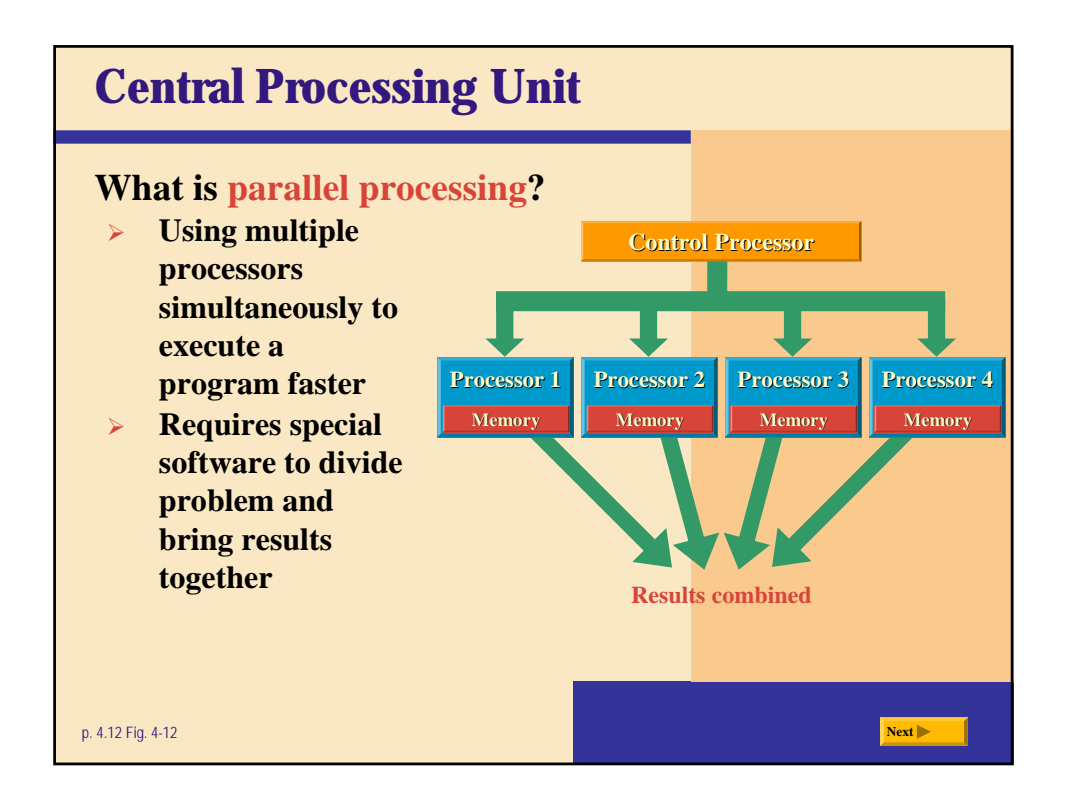

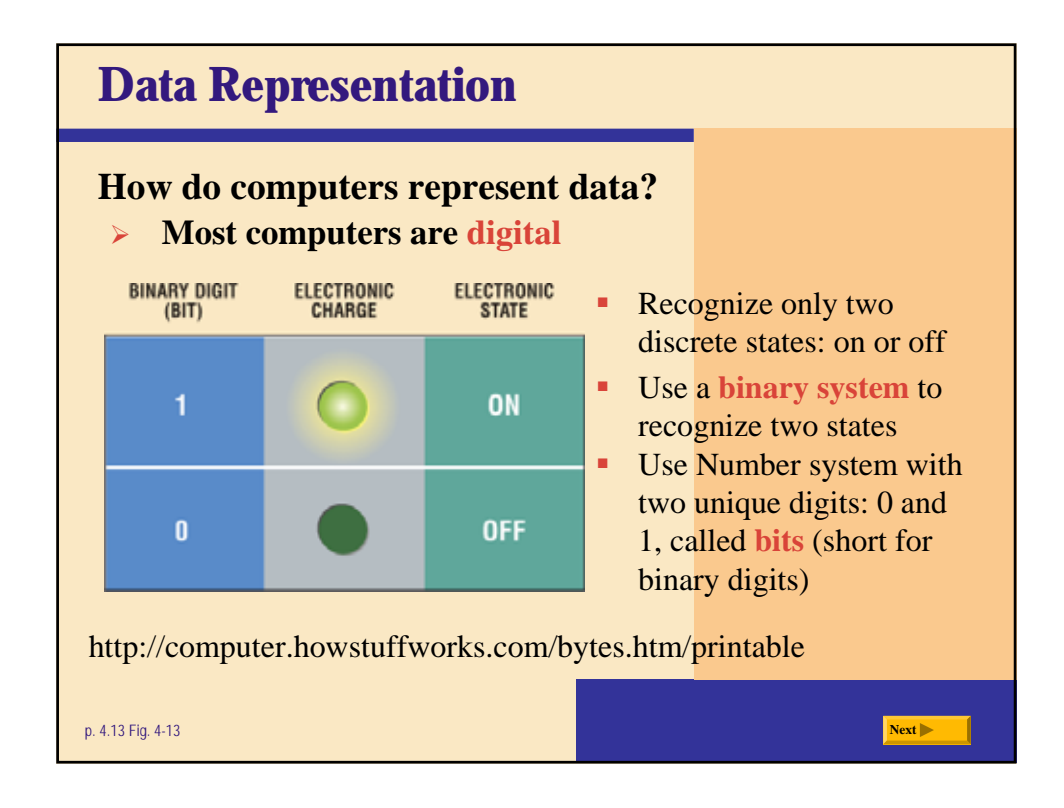

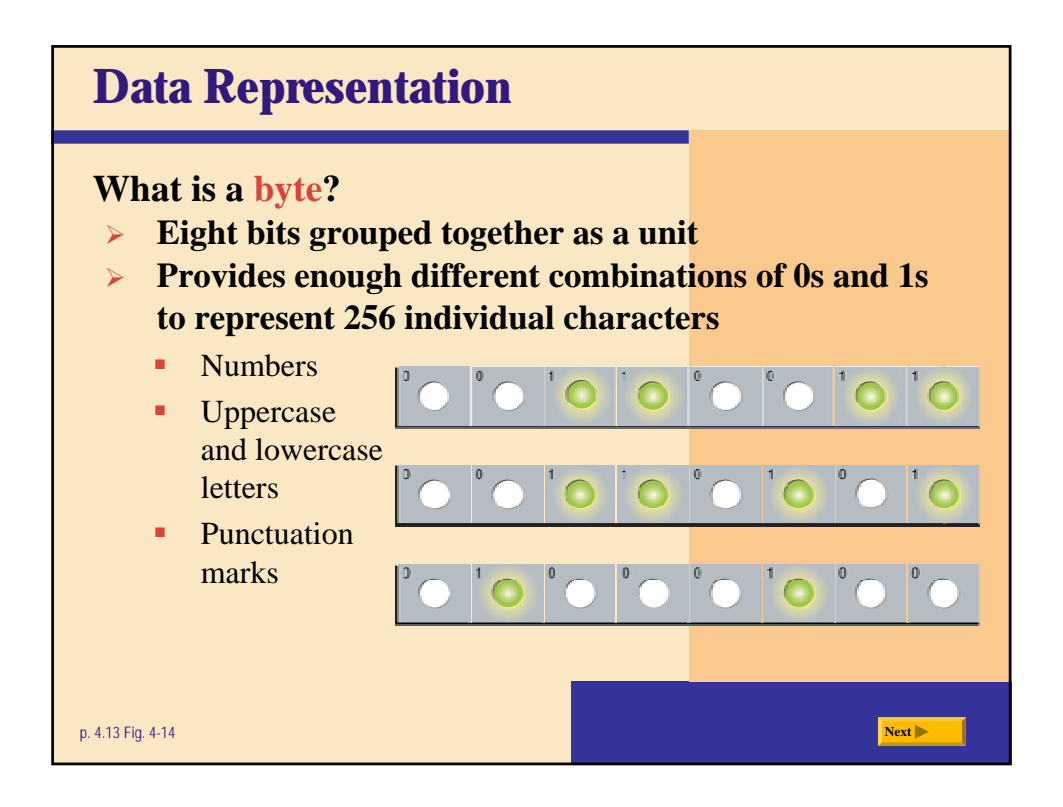

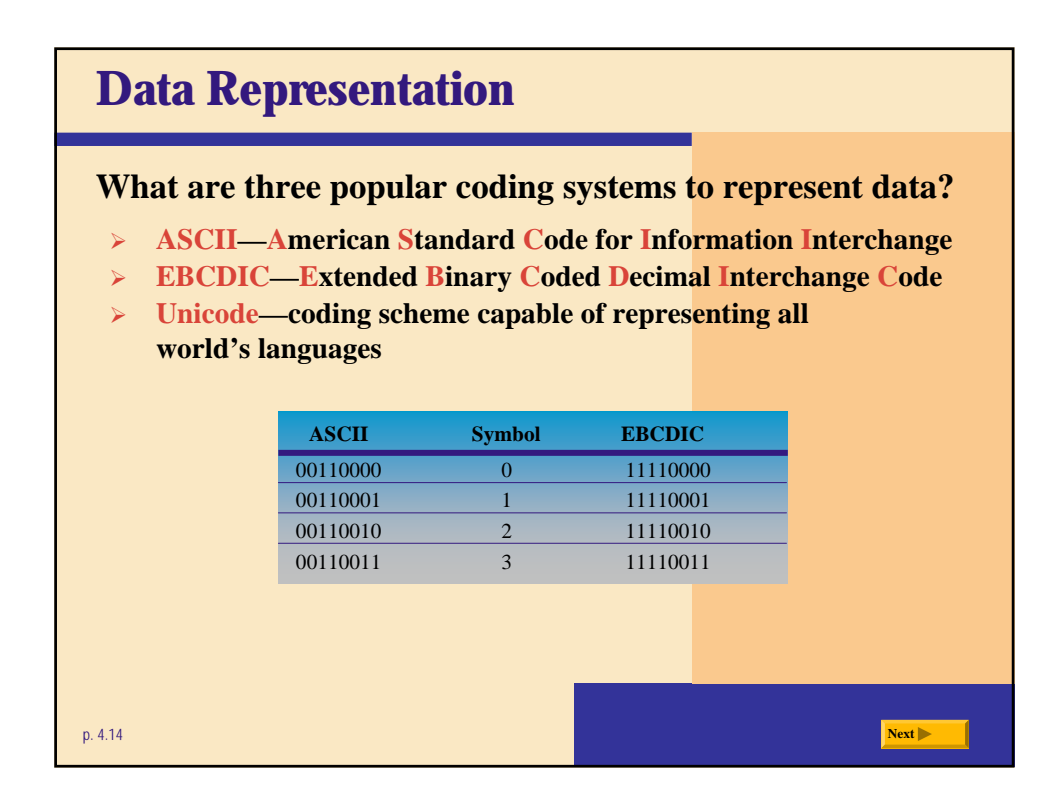

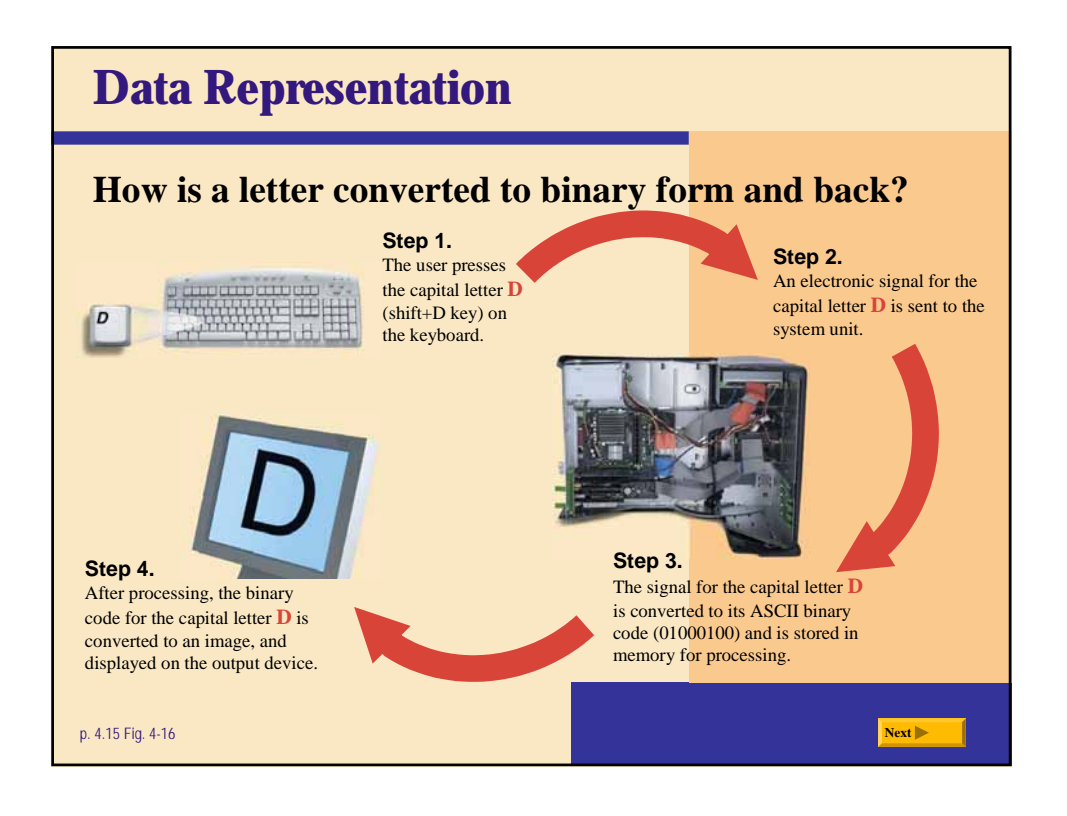

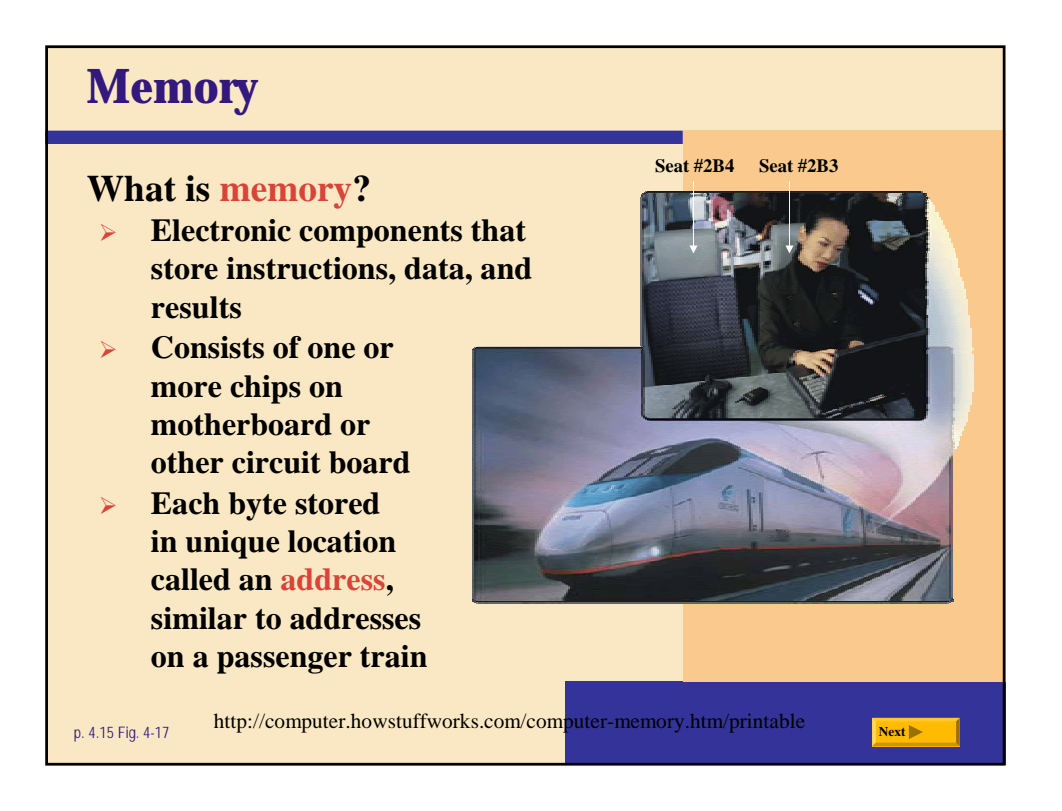

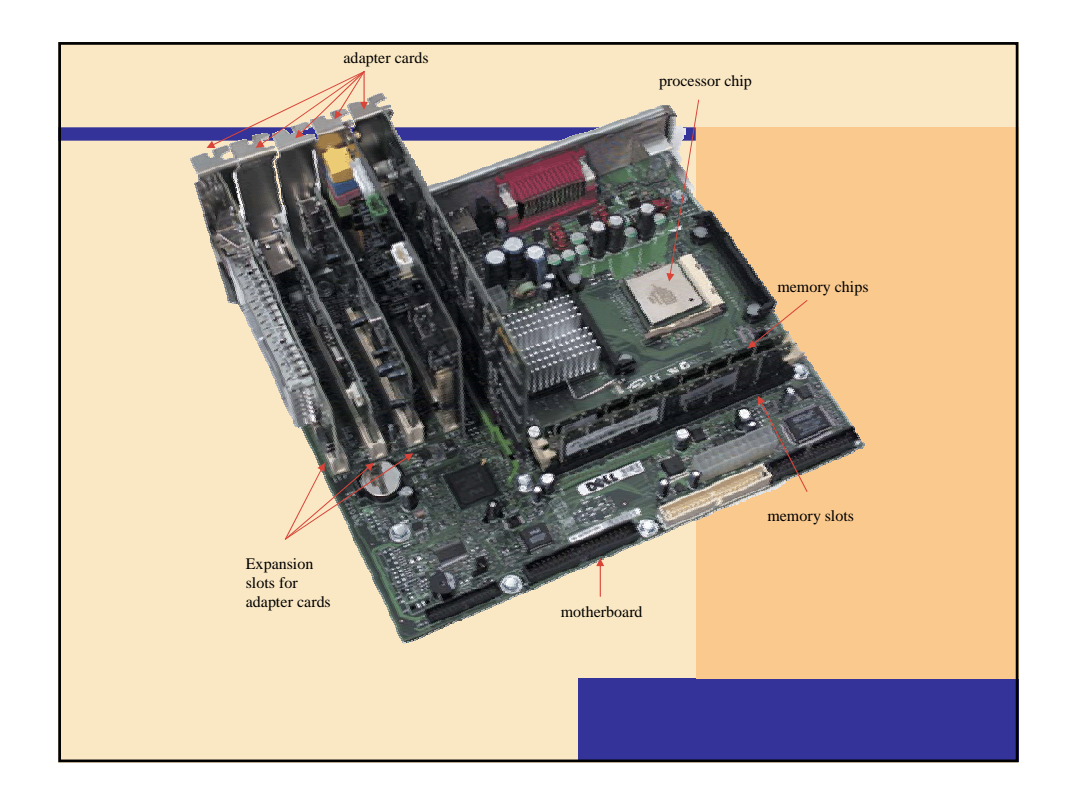

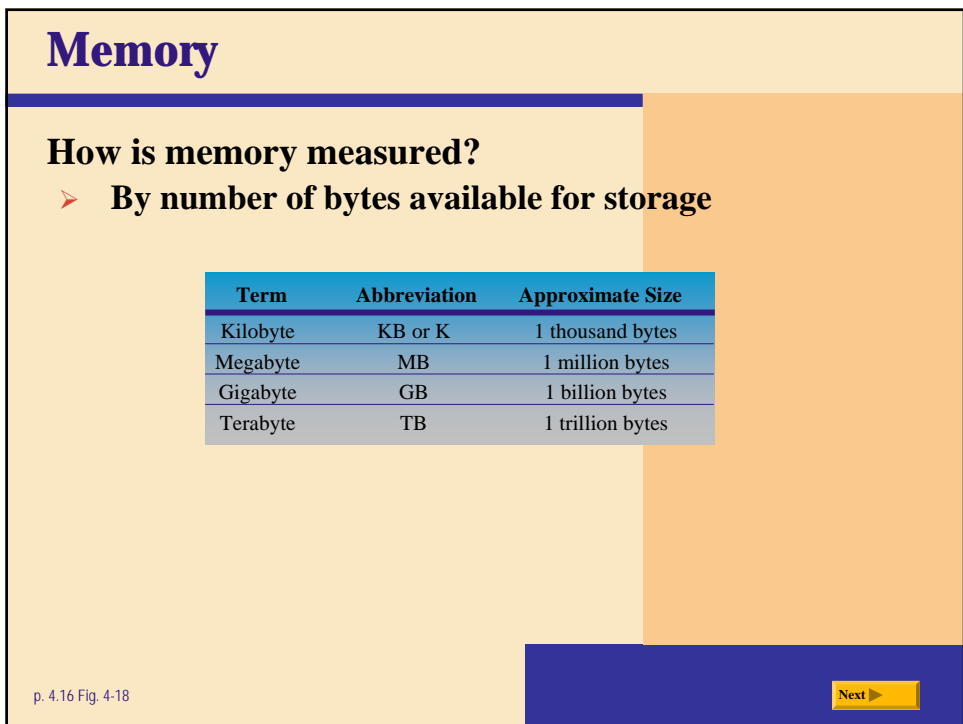

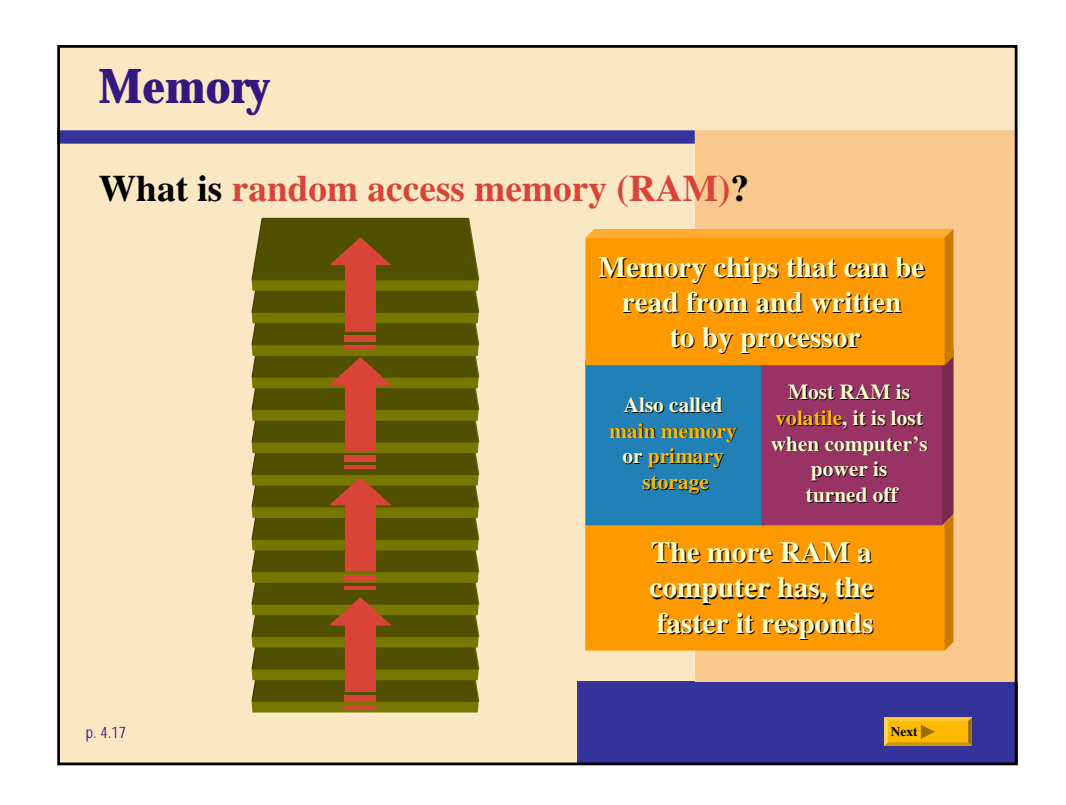

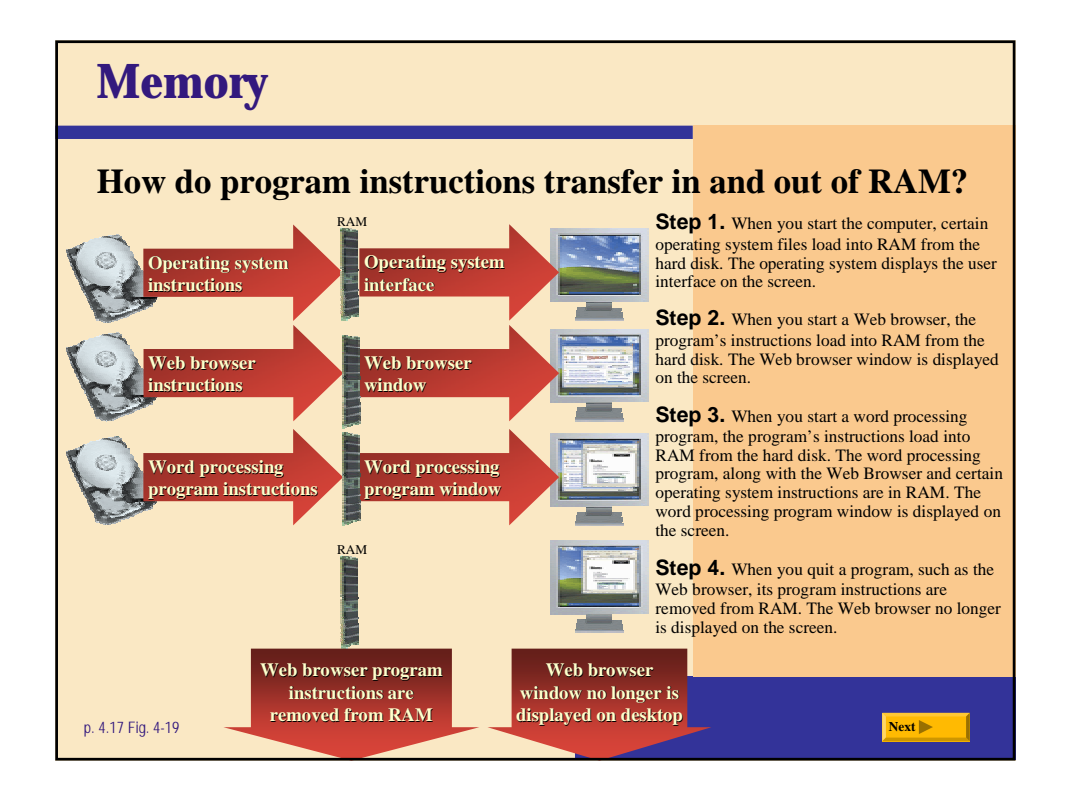

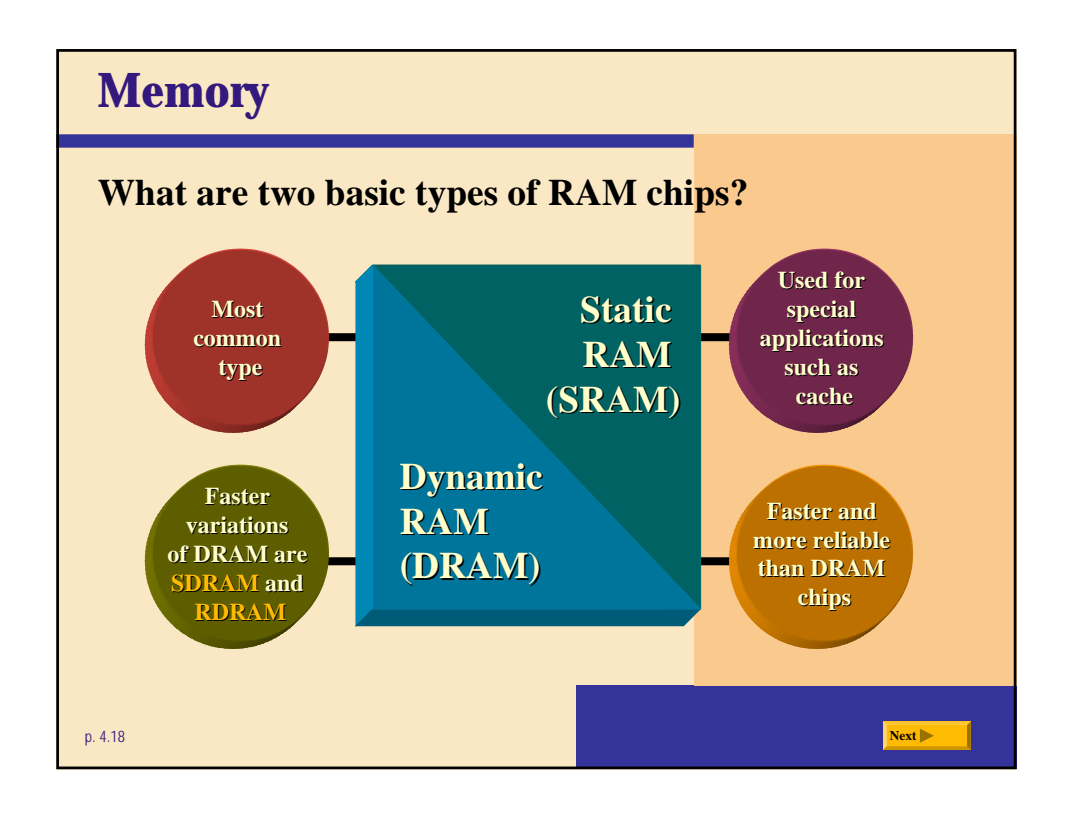

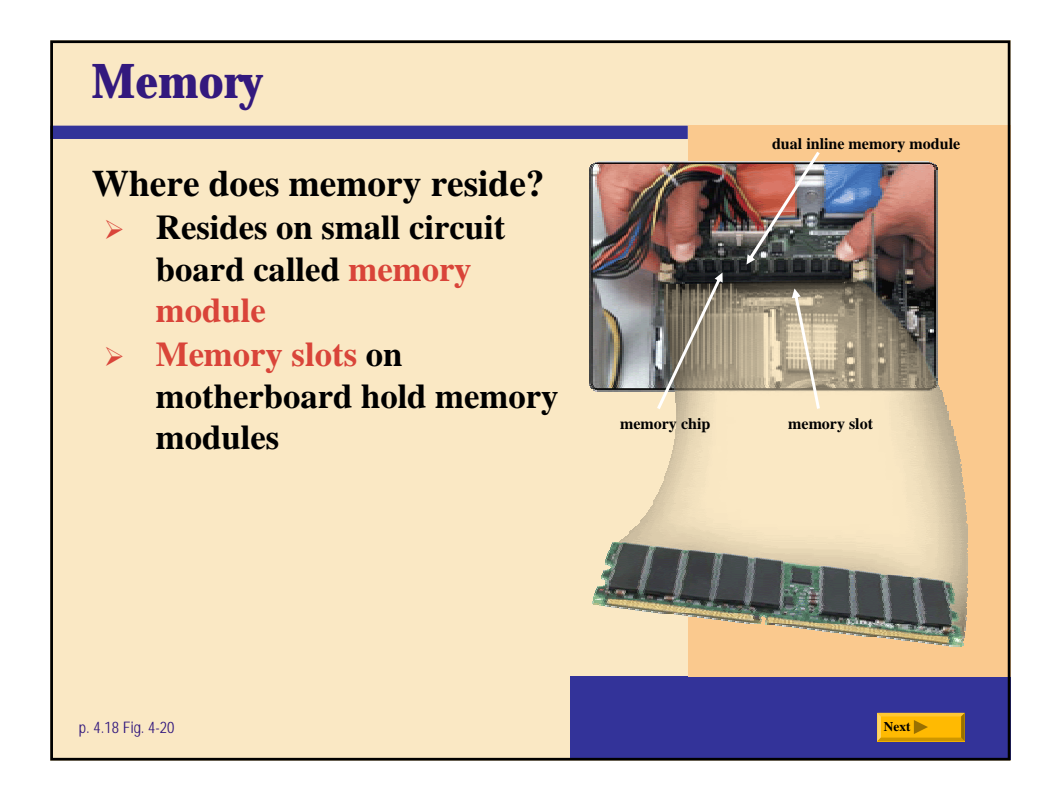

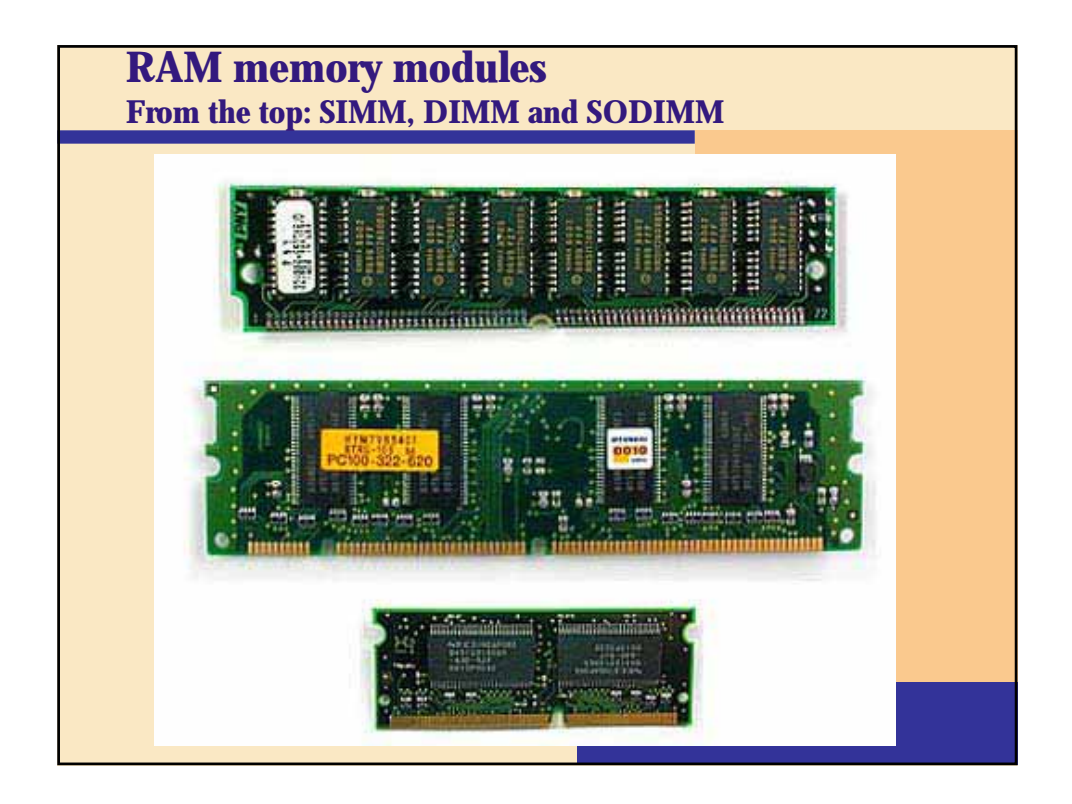

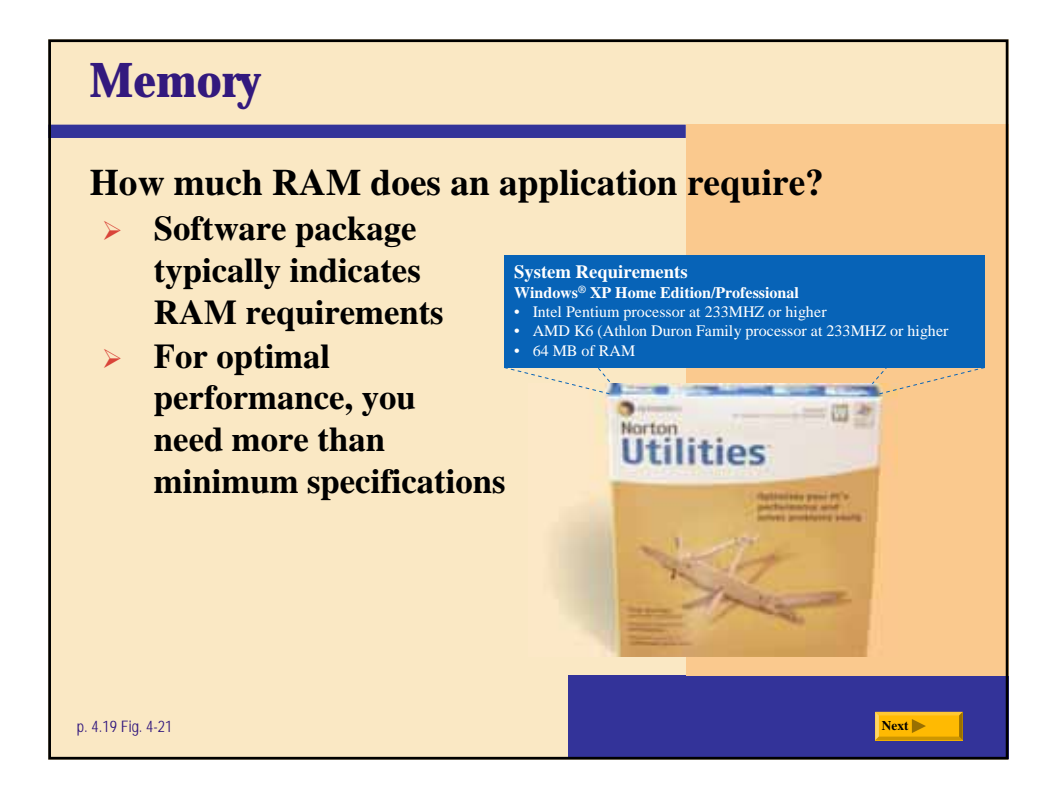

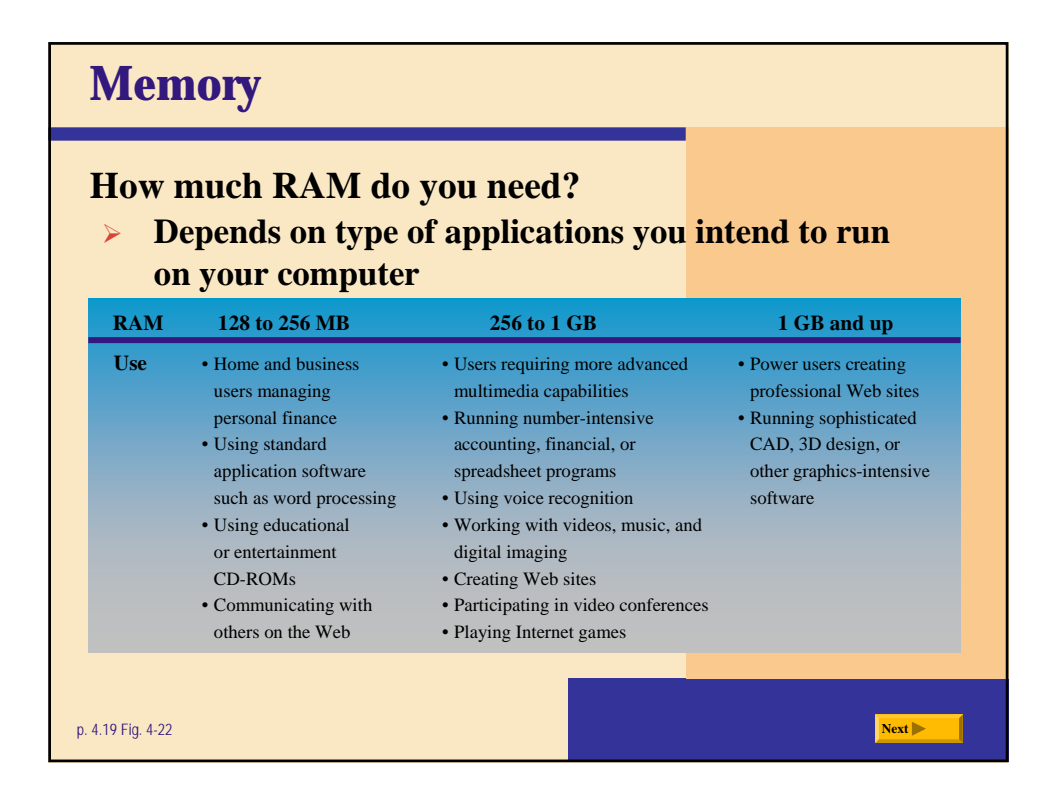

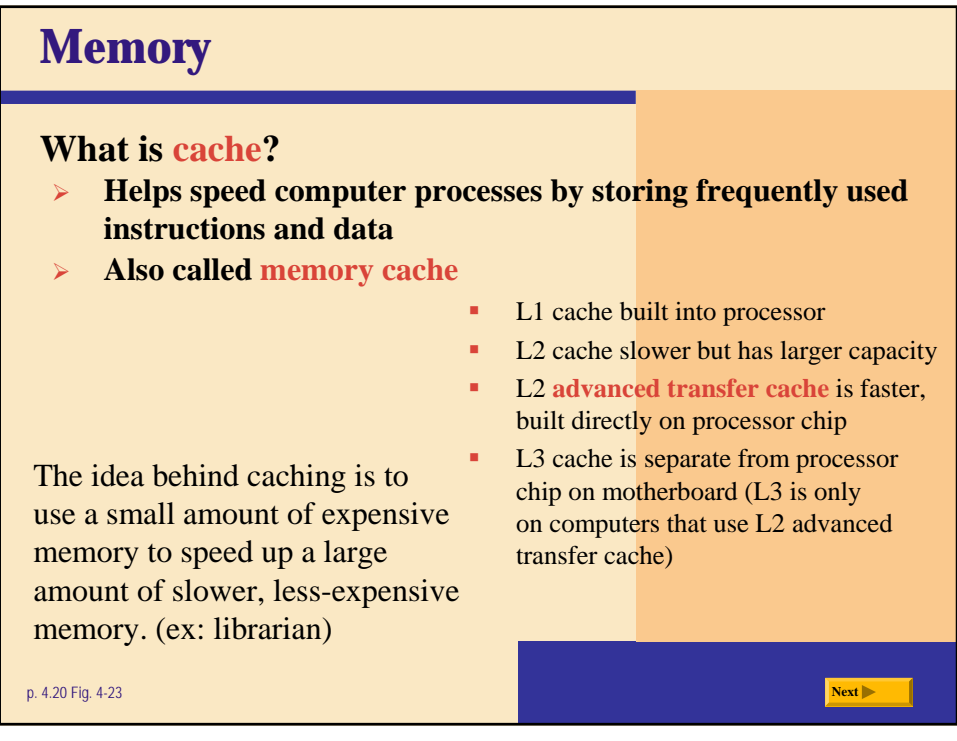

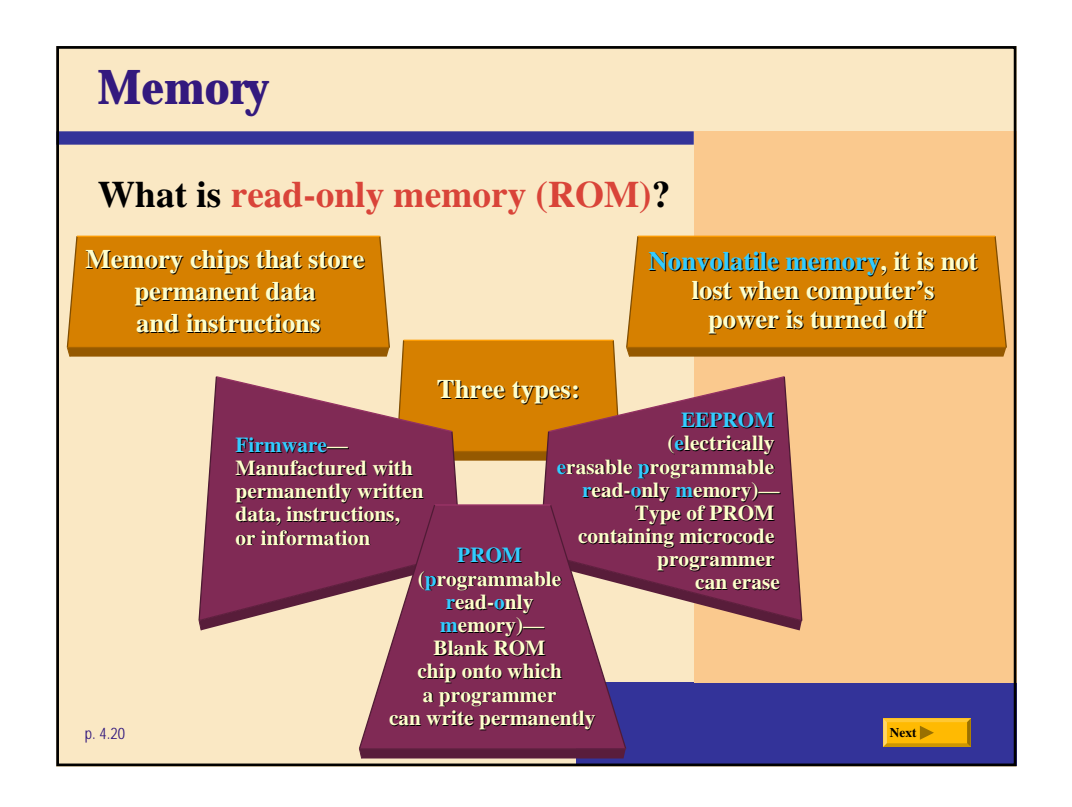

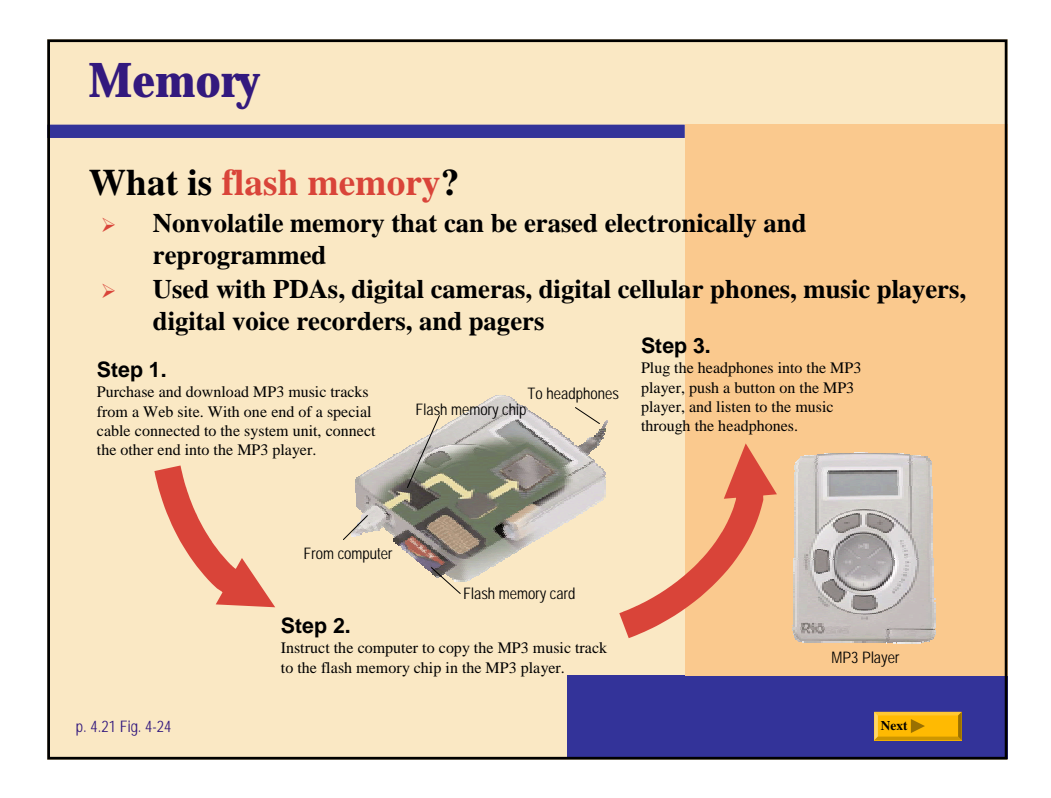

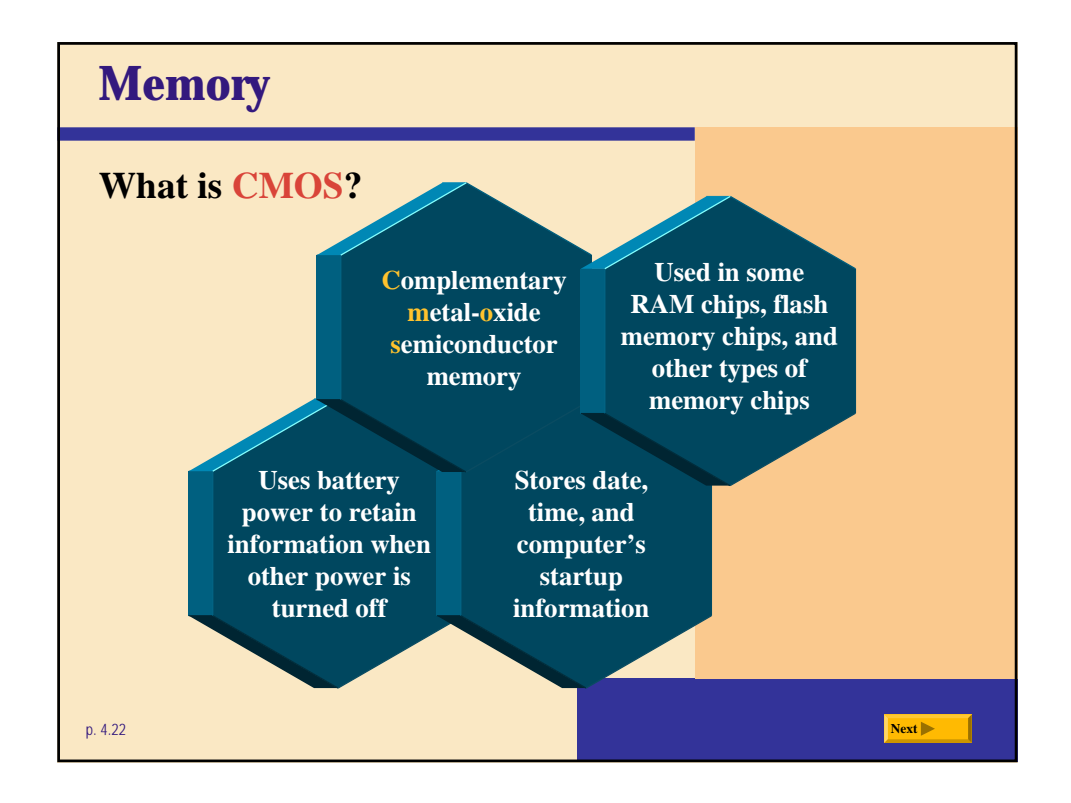

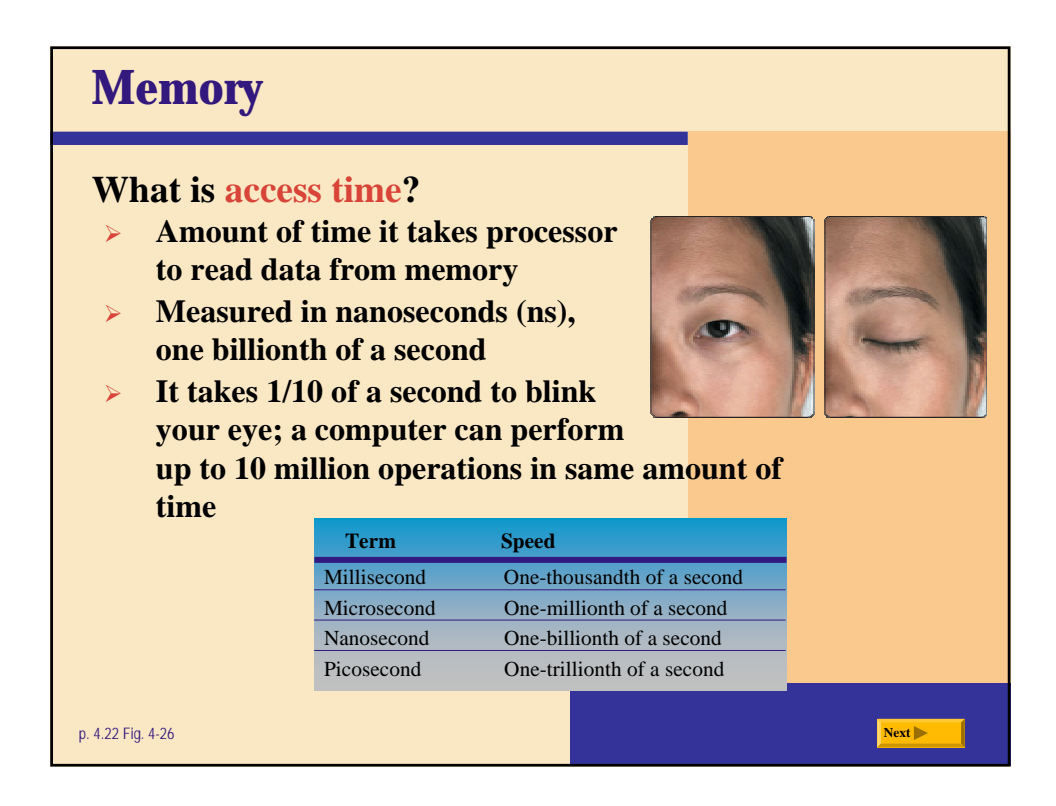

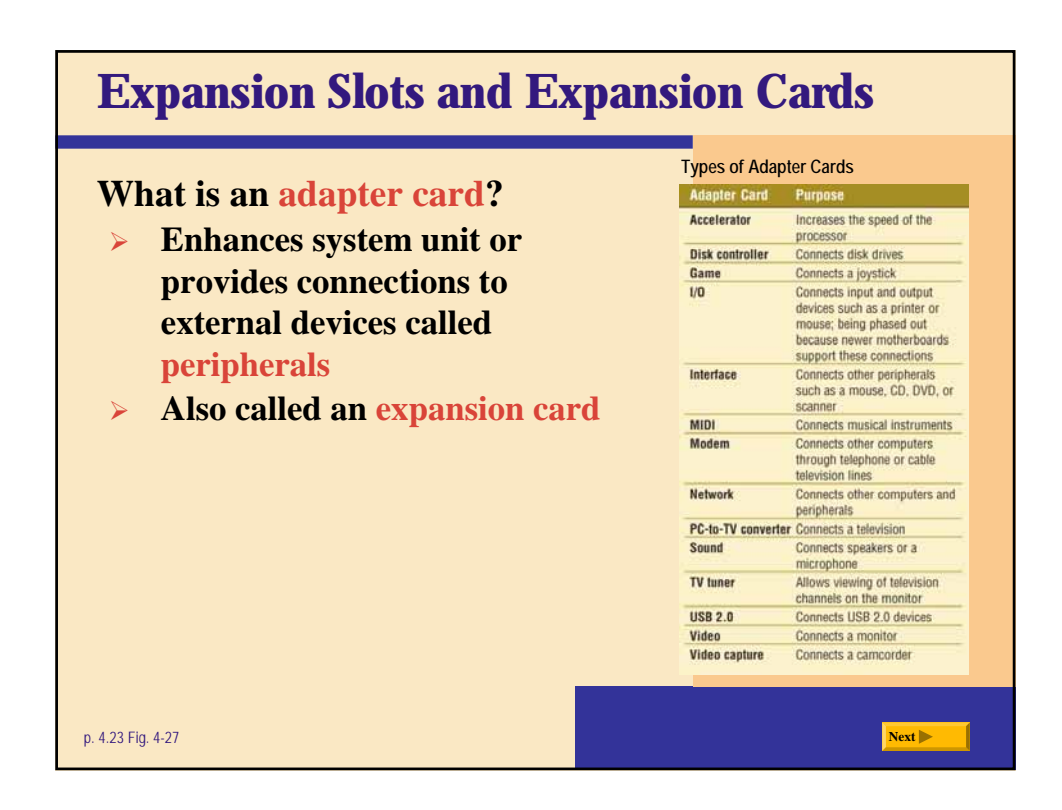

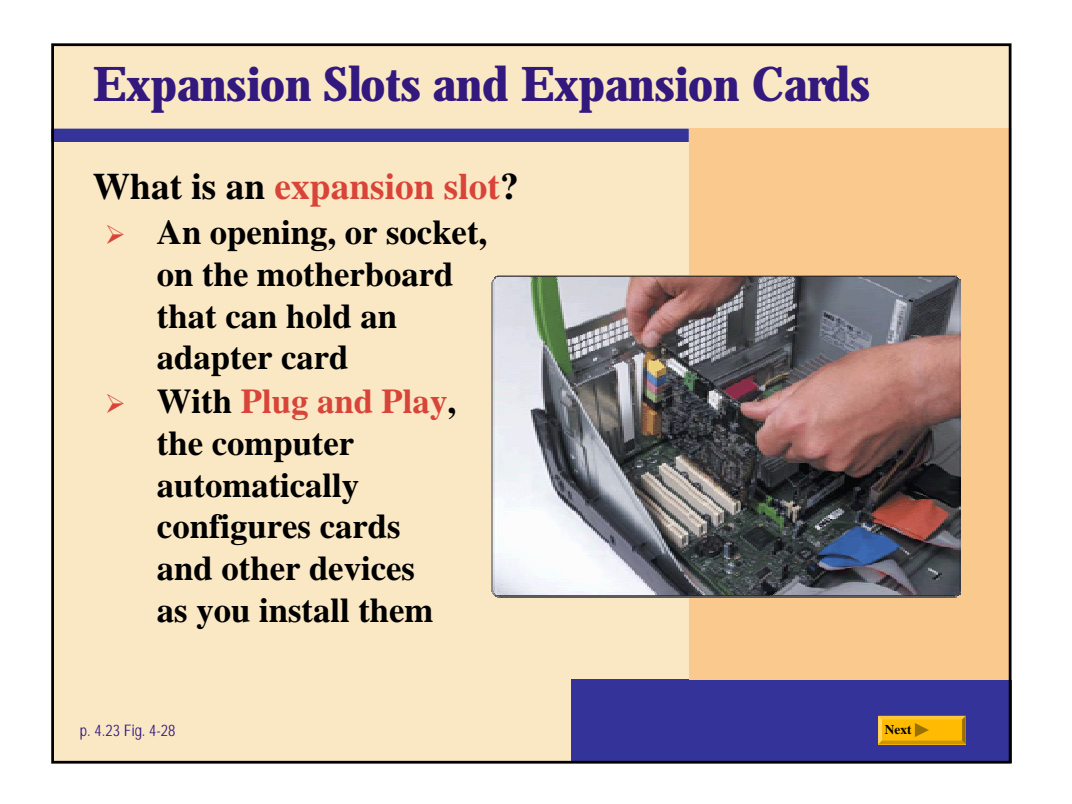

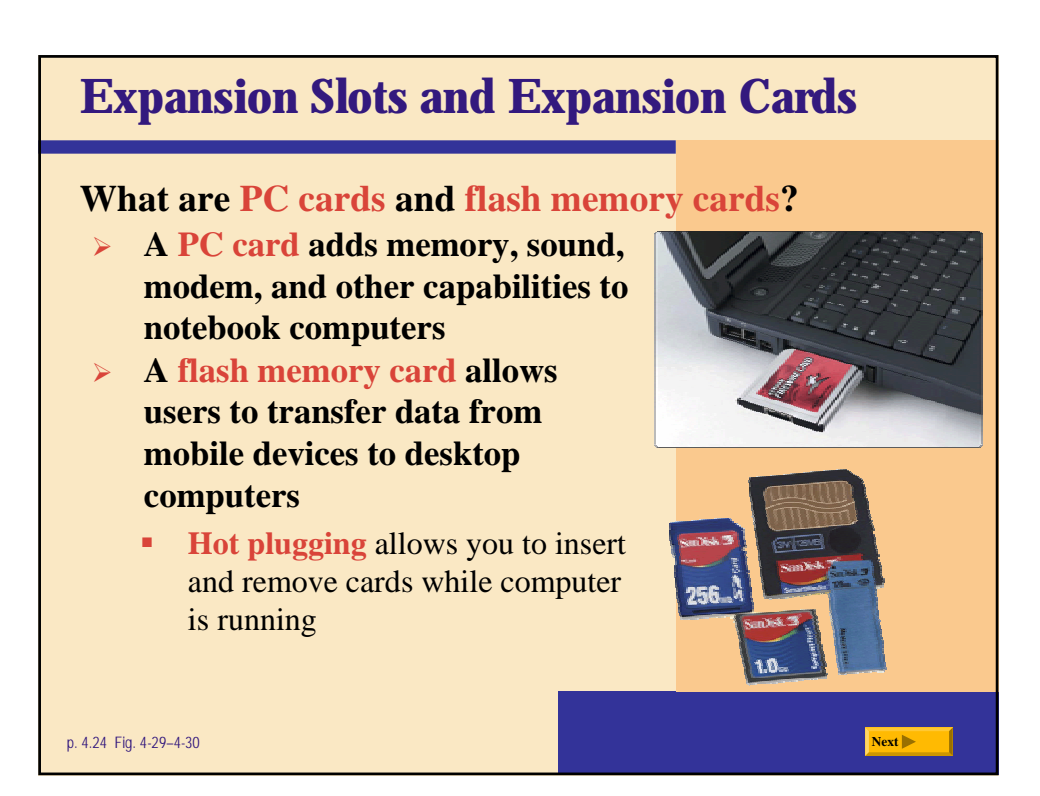

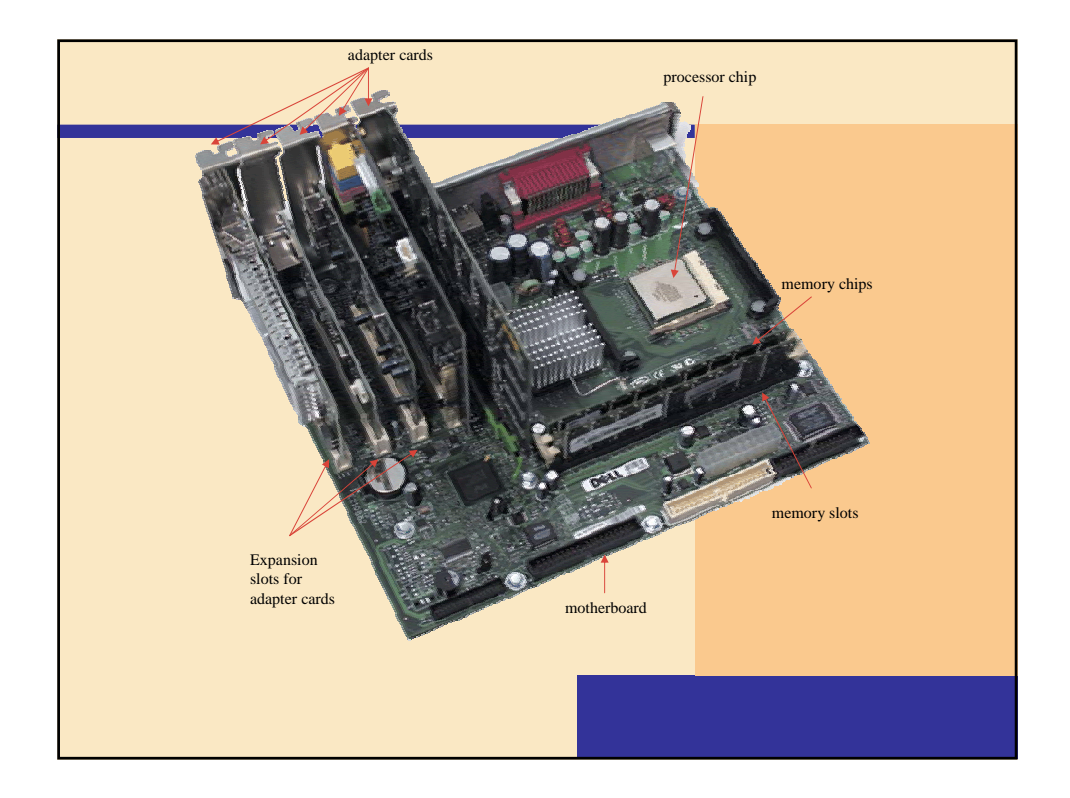

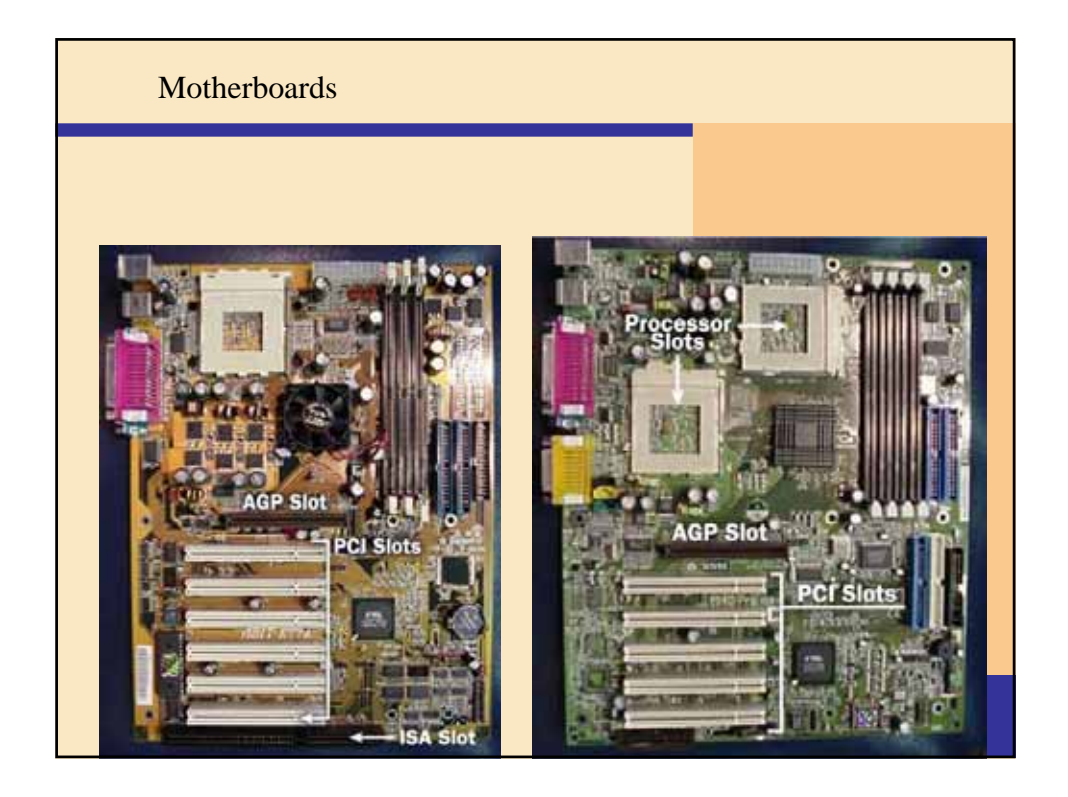

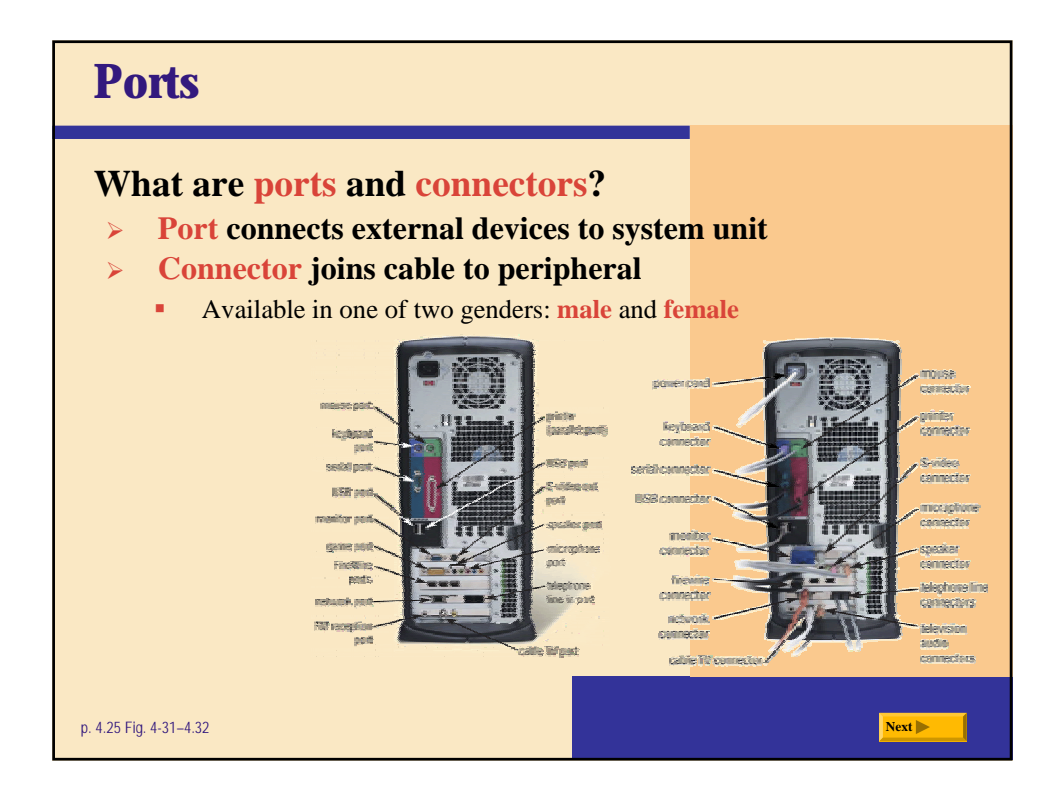

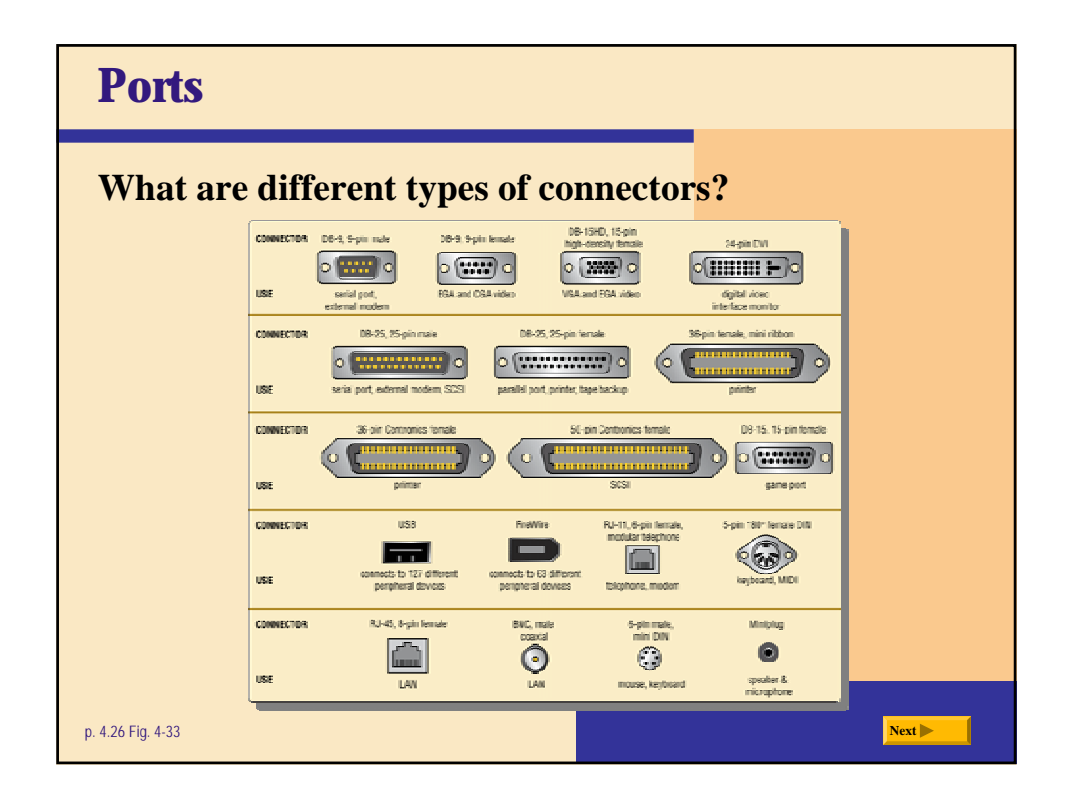

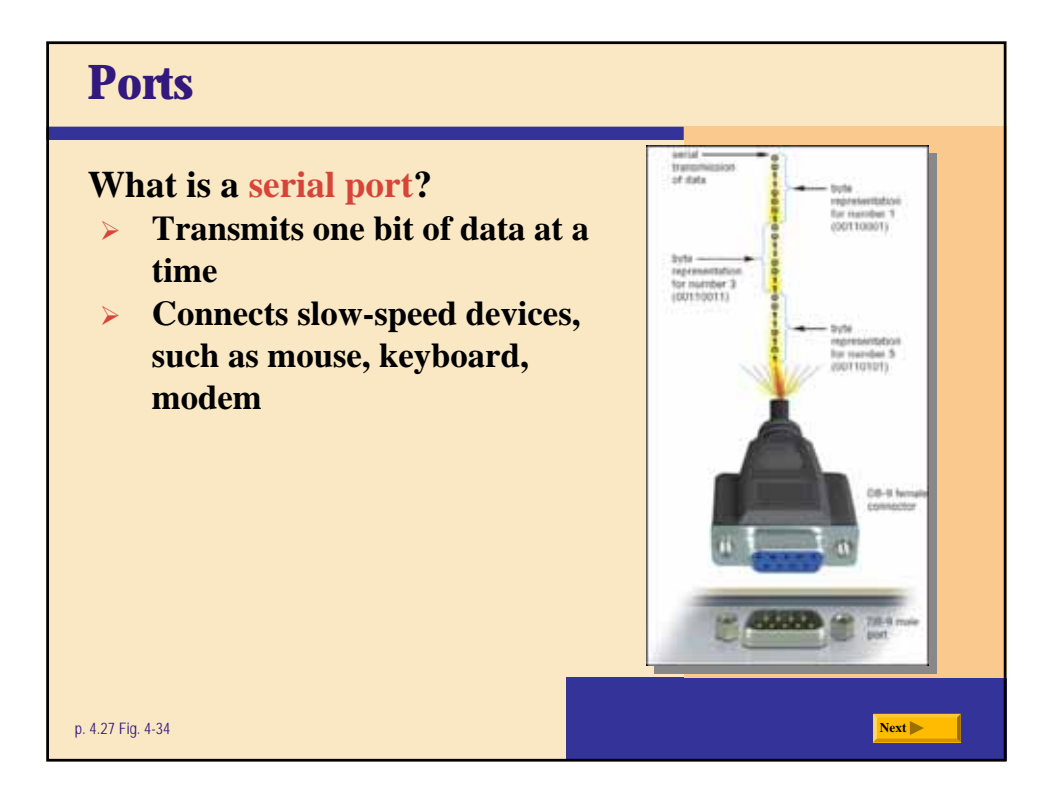

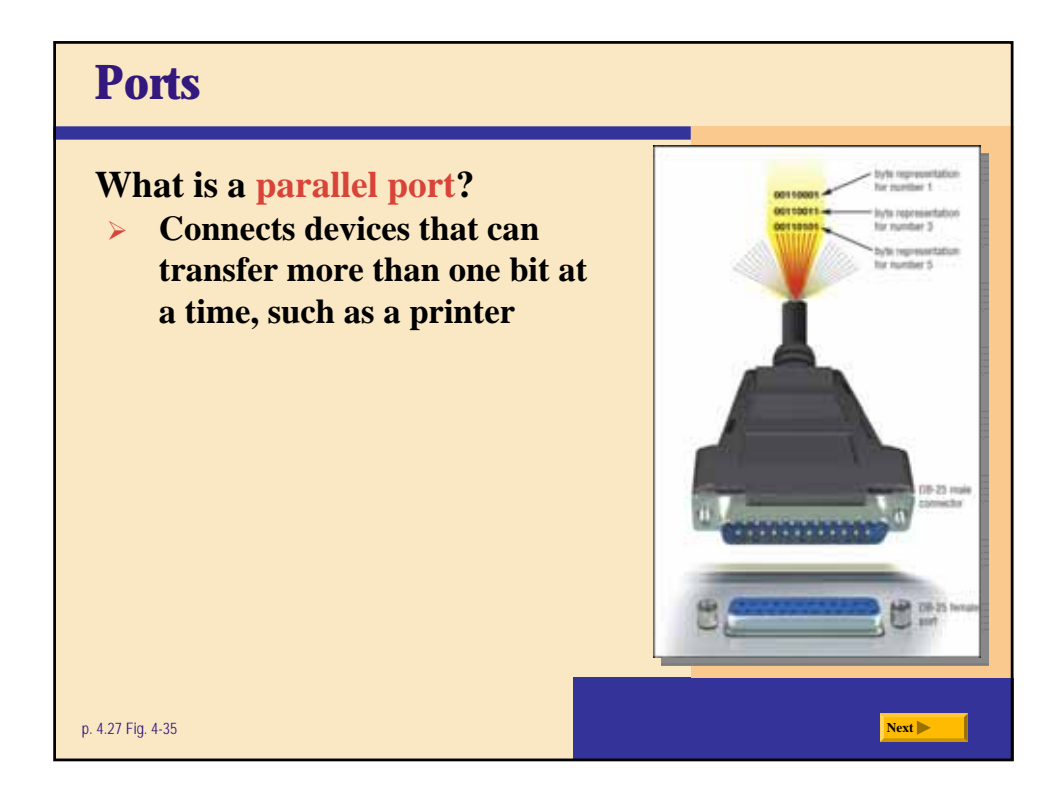

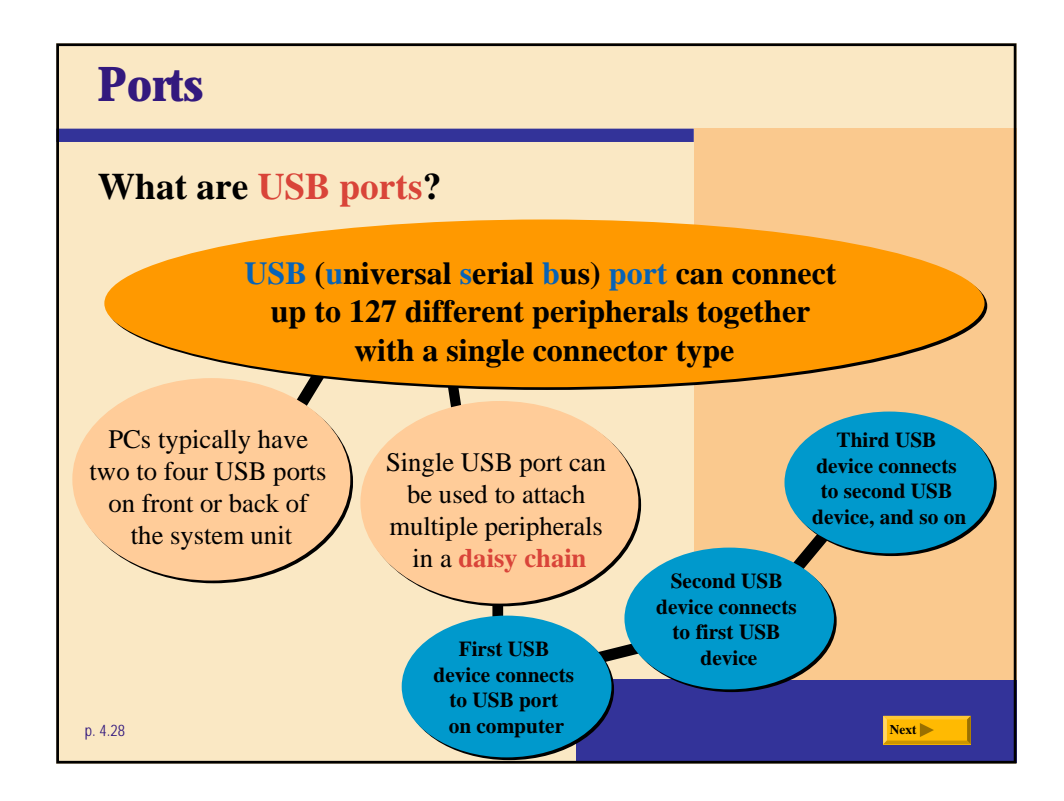

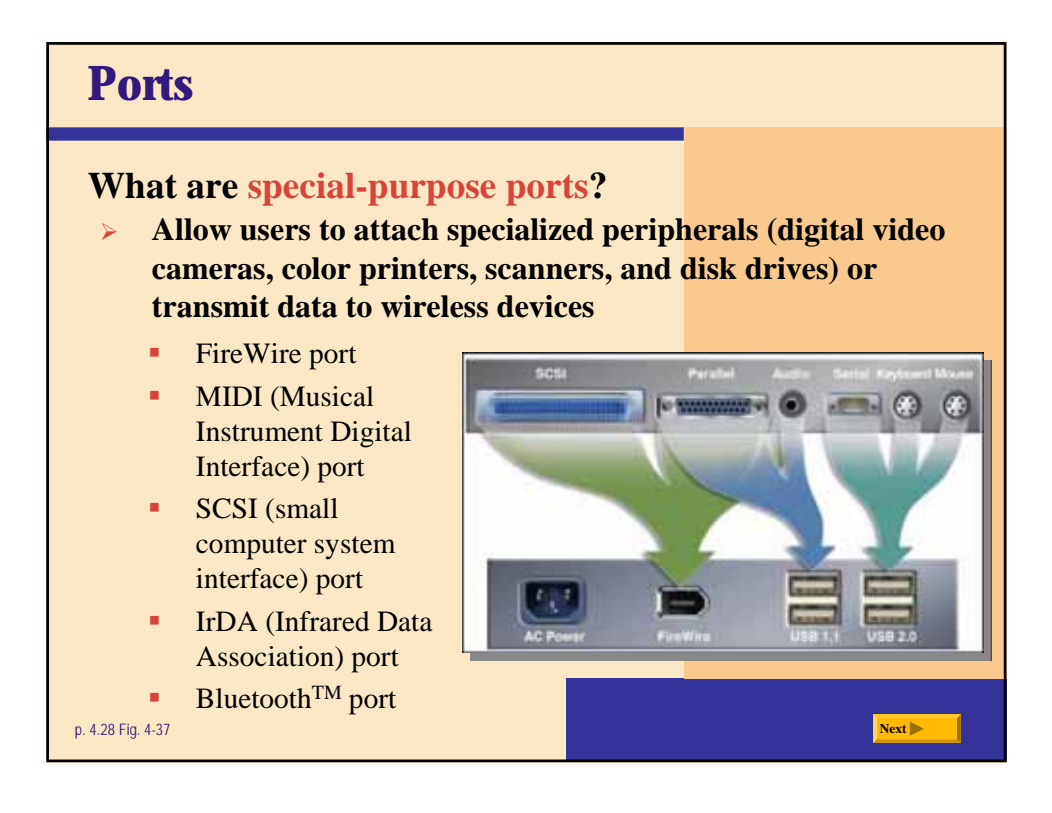

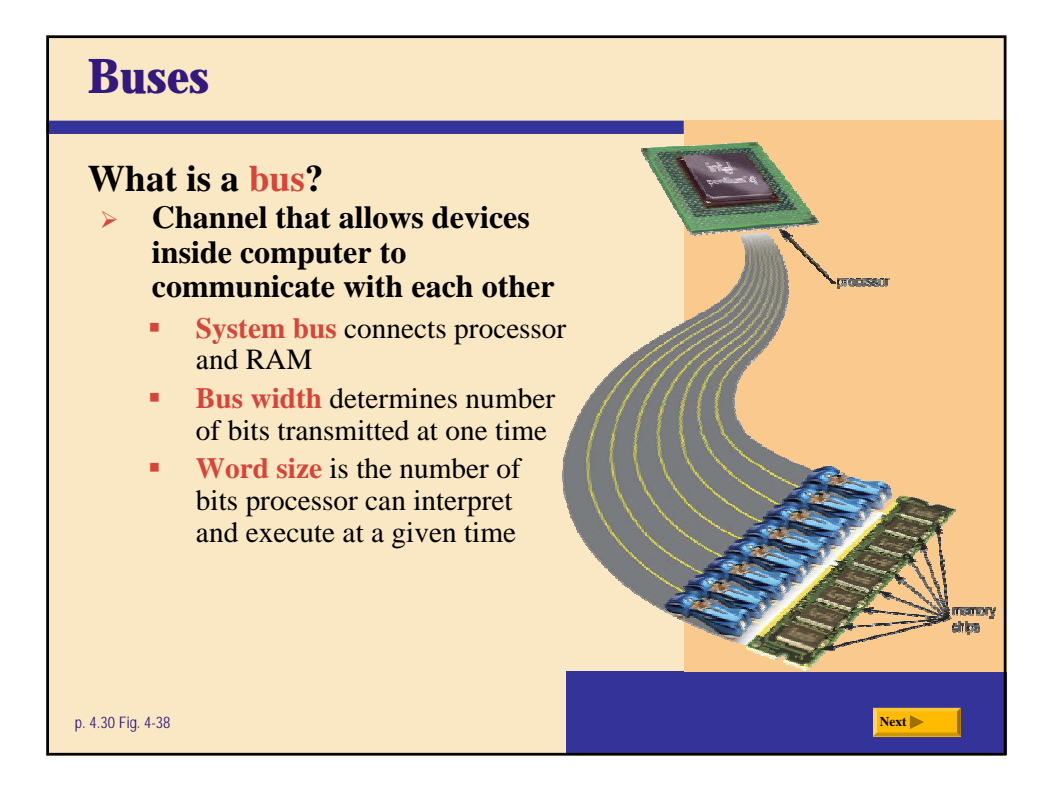

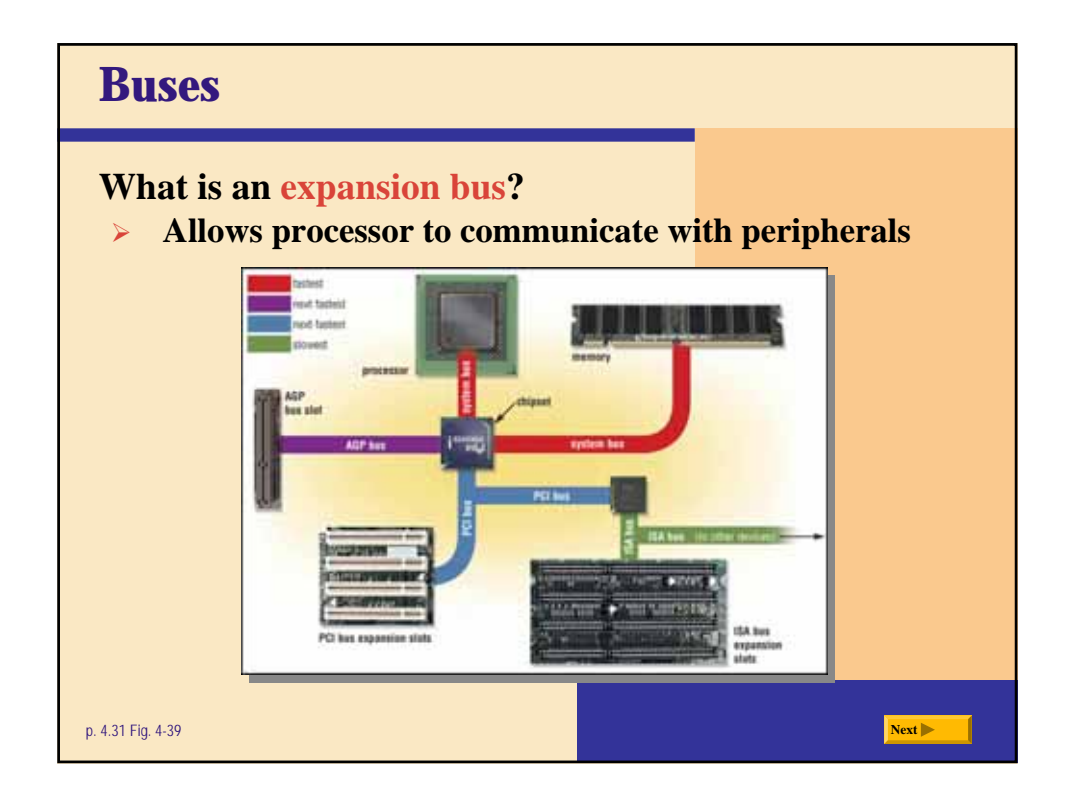

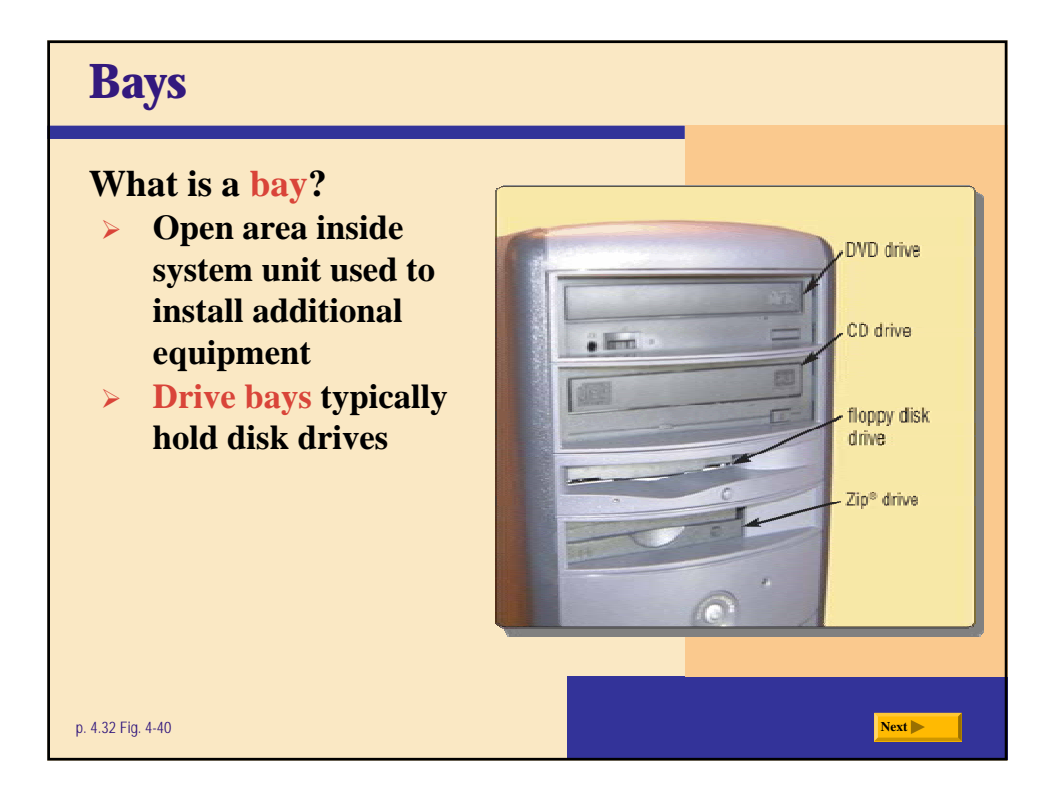

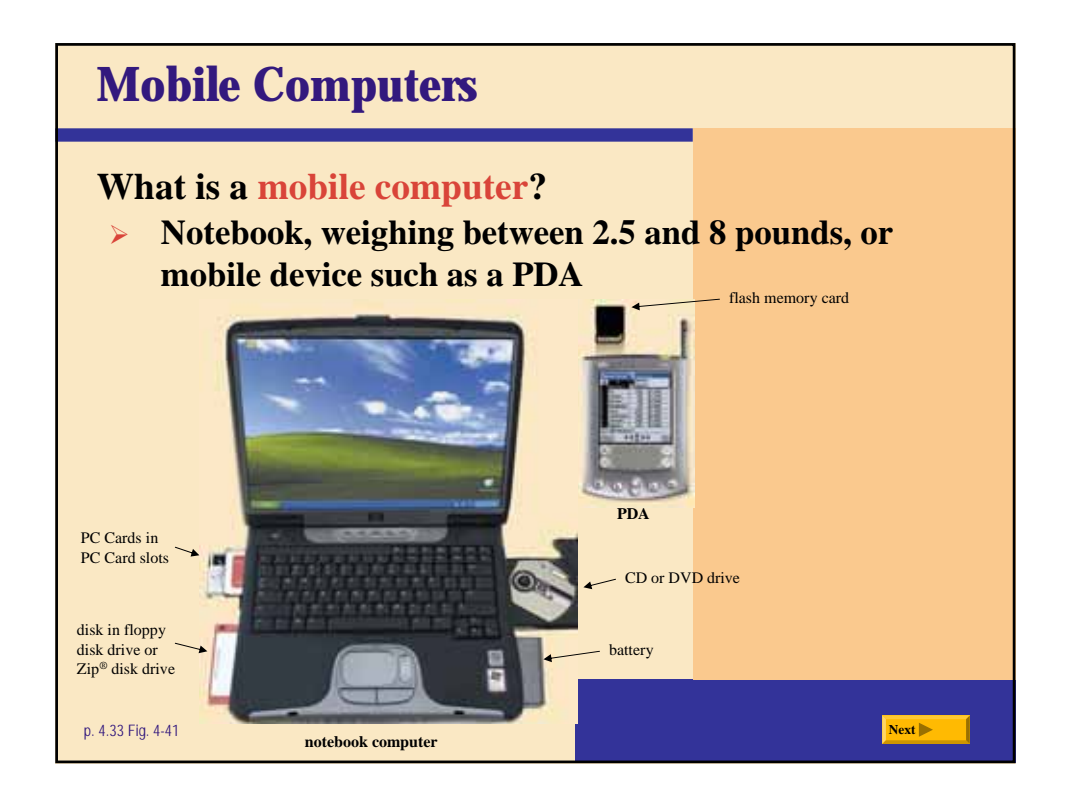

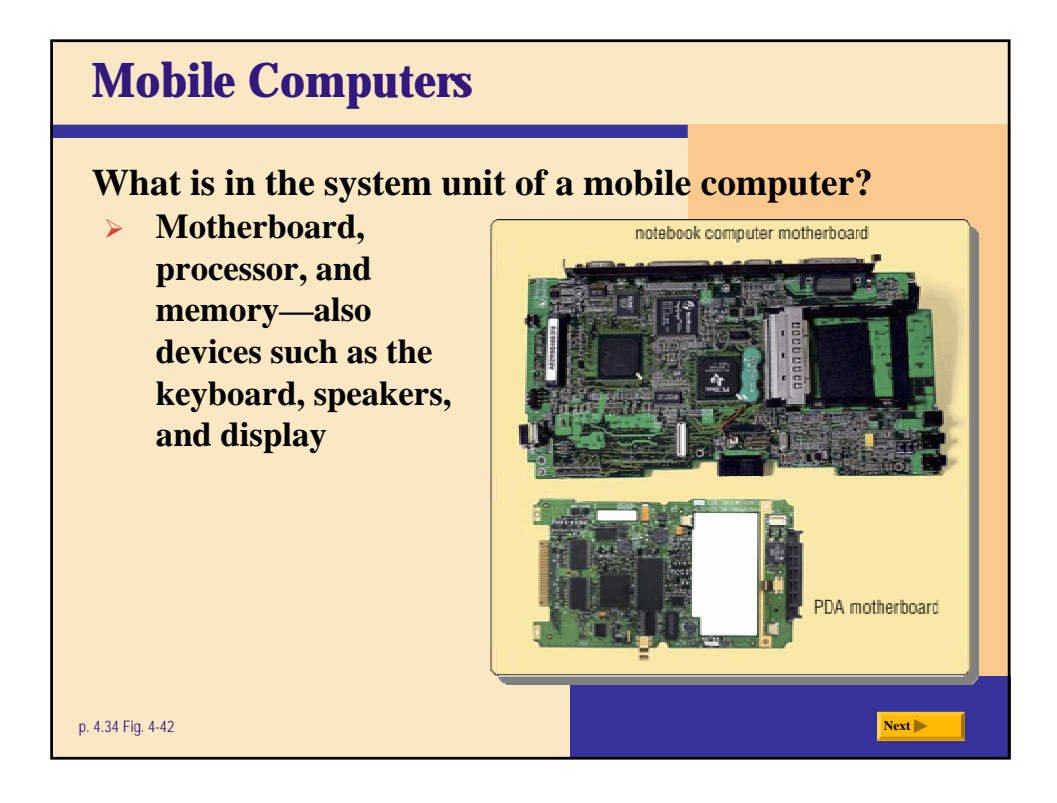

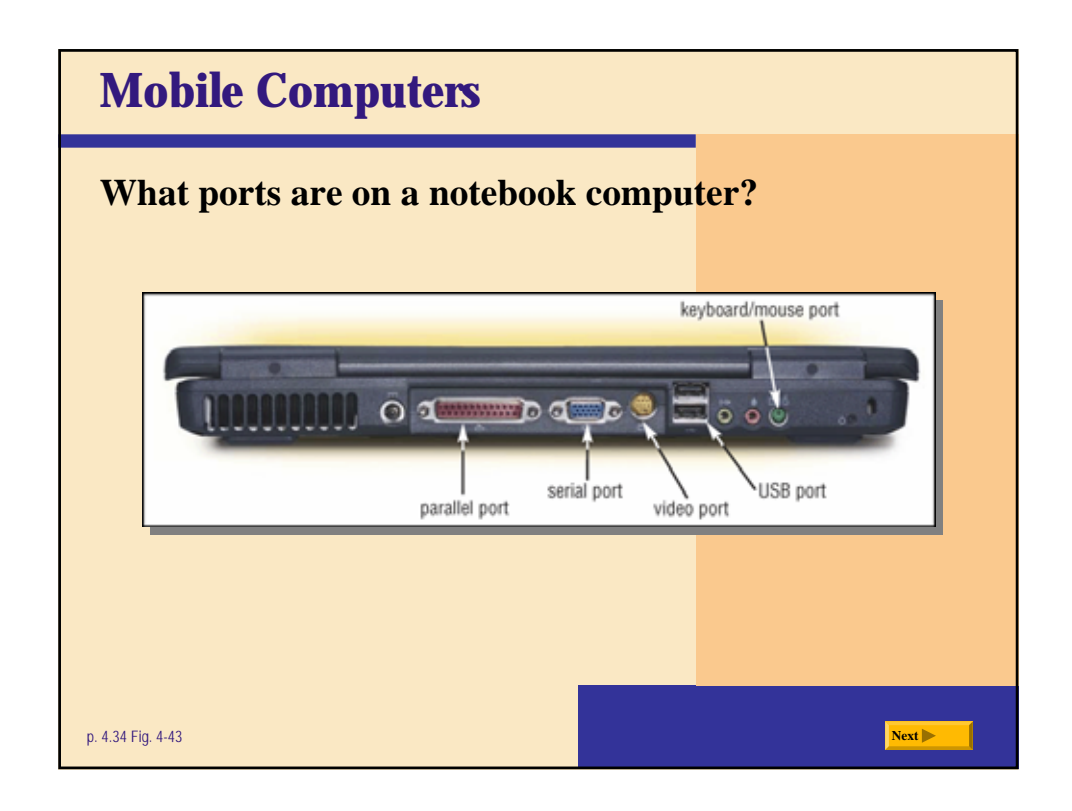

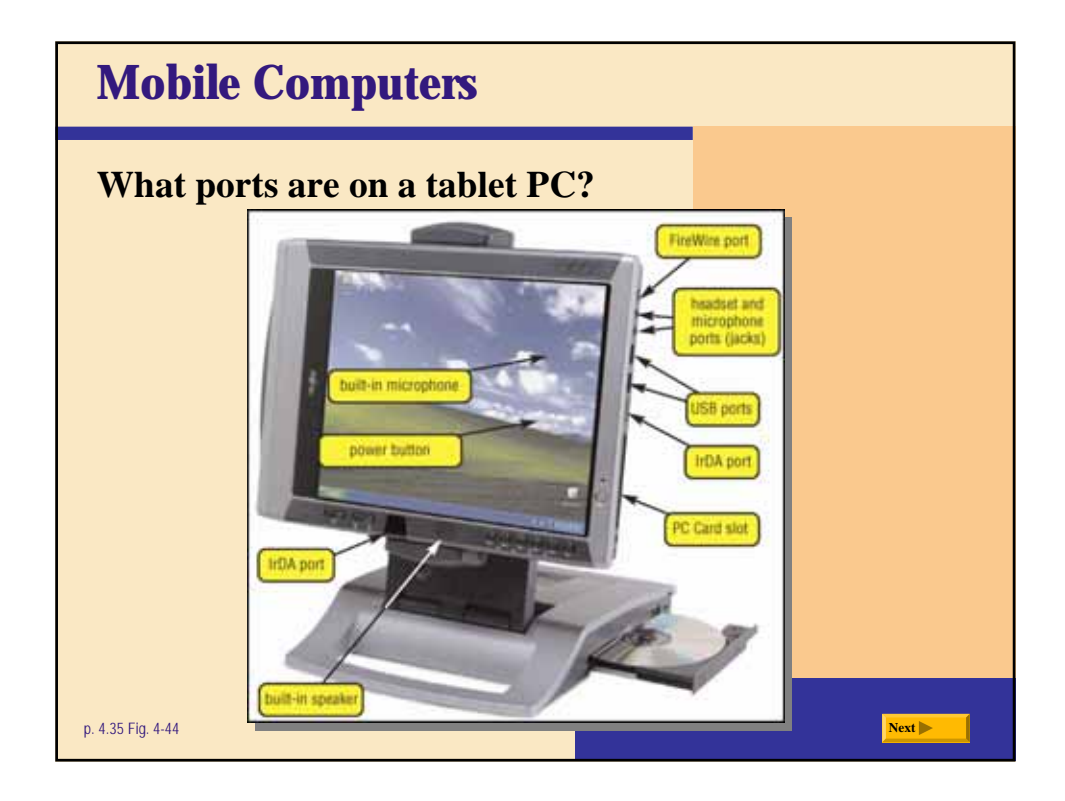

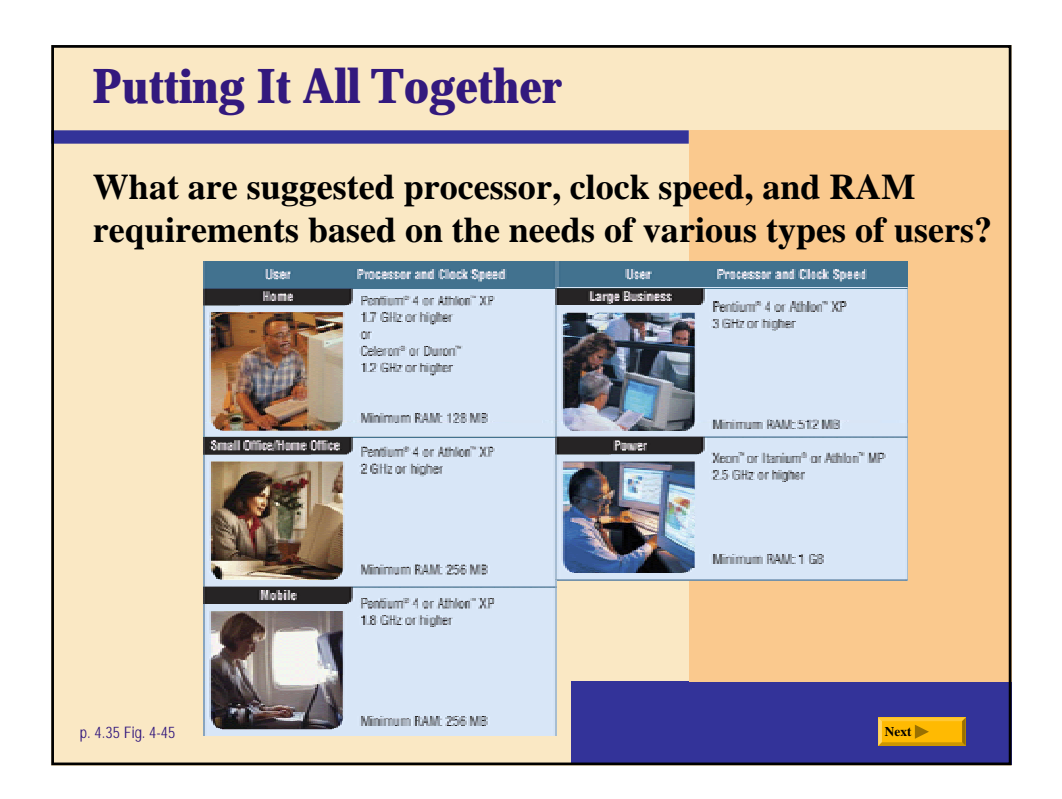

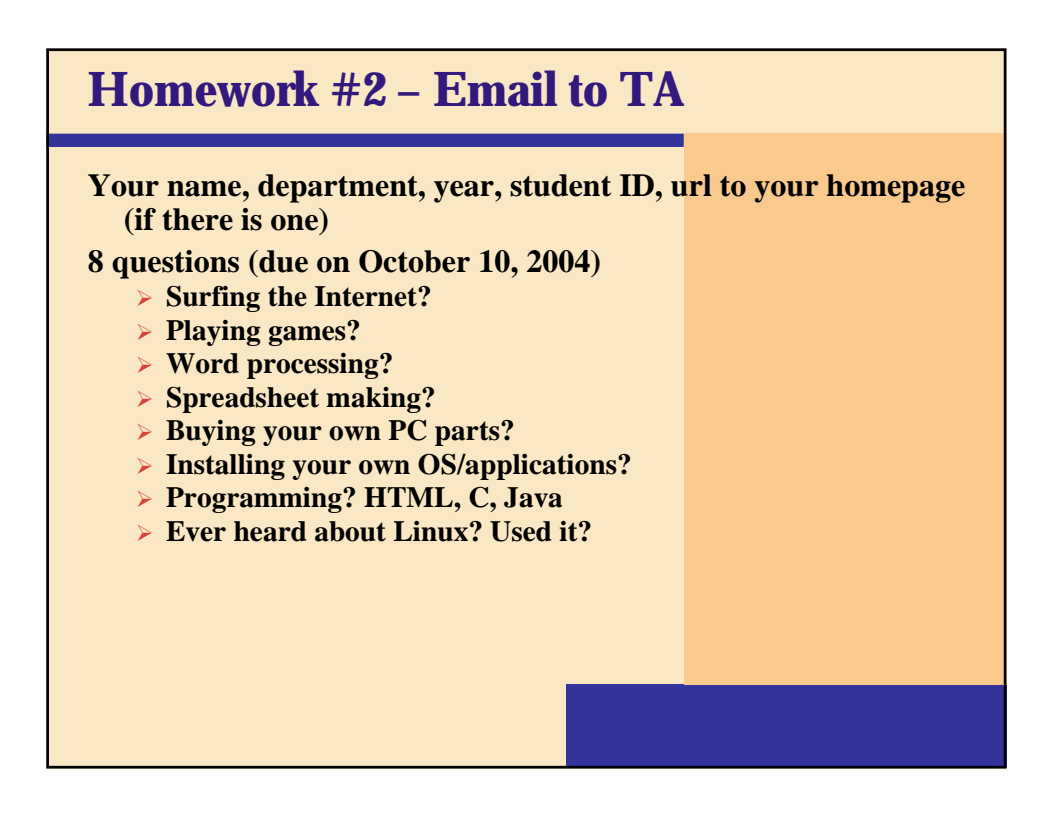